#### **МИНОБРНАУКИ РОССИИ**

#### **ФЕДЕРАЛЬНОЕ ГОСУДАРСТВЕННОЕ БЮДЖЕТНОЕ ОБРАЗОВАТЕЛЬНОЕ УЧРЕЖДЕНИЕ ВЫСШЕГО ОБРАЗОВАНИЯ «ВОРОНЕЖСКИЙ ГОСУДАРСТВЕННЫЙ УНИВЕРСИТЕТ ИНЖЕНЕРНЫХ ТЕХНОЛОГИЙ»**

**УТВЕРЖДАЮ**

Проректор по учебной работе

Василенко В.Н.<br>
(Ф.И.О.) (подпись)

«25» мая 2023 г.

 ДОКУМЕНТ ПОДПИСАН ЭЛЕКТРОННОЙ ПОДПИСЬЮ

Сертификат: 00A29CA99D98126F4EB57F6F989D713C88 Владелец: Василенко Виталий Николаевич Действителен: с 07.07.2022 до 30.09.2023

# РАБОЧАЯ ПРОГРАММА **Д И С Ц ИП ЛИ НЫ**

# **Программирование на Java**

Направление подготовки

## **09.03.02 Информационные системы и технологии**

Направленность (профиль) подготовки

**Моделирование и проектирование информационных технологий и систем**

Квалификация выпускника

**бакалавр**

Воронеж

#### 1. Цели и задачи дисциплины (модуля)

Целями освоения дисциплины является получение знаний о современном объектно-ориентированном языке программирования Java и овладение основными приемами программирования. Получение практических навыков работы по разработке программ на языке Java.

Дисциплина формирует компетенции у обучающихся в следующих областях профессиональной деятельности:

- 06 Связь, информационные и коммуникационные технологии (в сфере исследования, разработки, внедрения и сопровождения информационных технологий);

Дисциплина направлена на решение задач профессиональной деятельности следующих типов:

- производственно- технологический

- организационно- управленческий

- проектный.

Программа составлена в соответствии с требованиями Федерального государственного образовательного стандарта высшего образования по направлению подготовки 09.03.02 «Информационные системы и технологии».

#### 2. Перечень планируемых результатов обучения, соотнесенных с планируемыми результатами освоения образовательной программы

В результате освоения дисциплины в соответствии с предусмотренными компетенциями обучающийся должен:

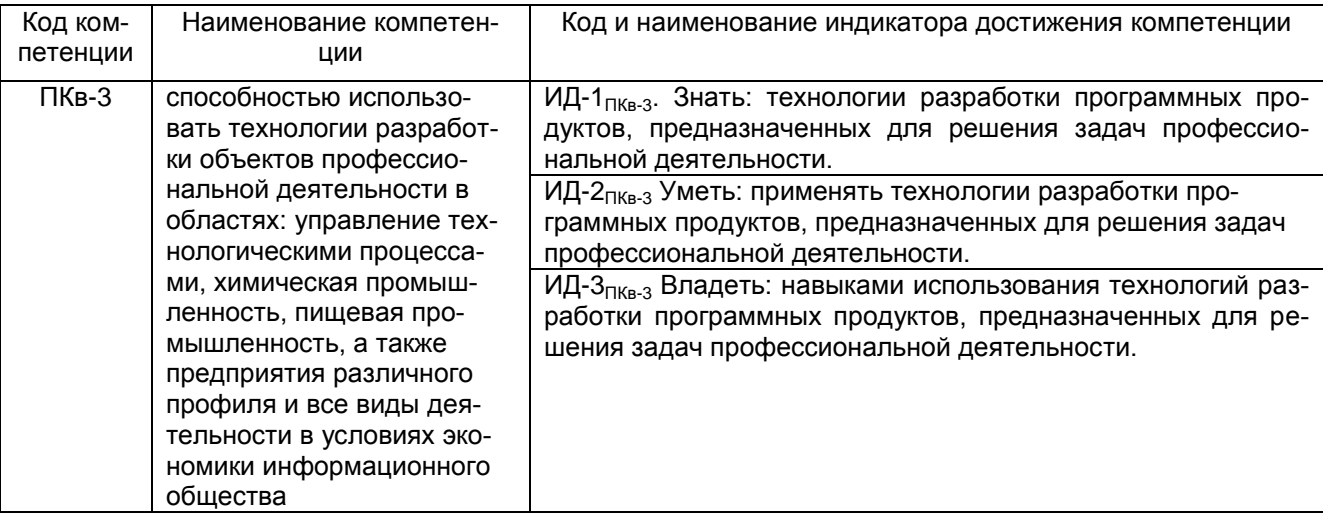

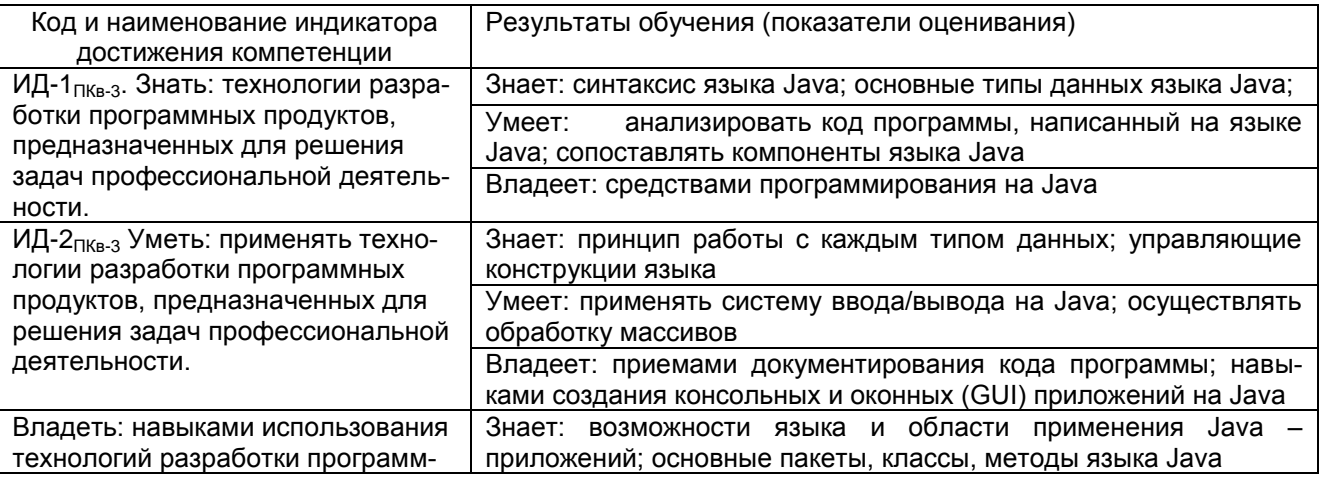

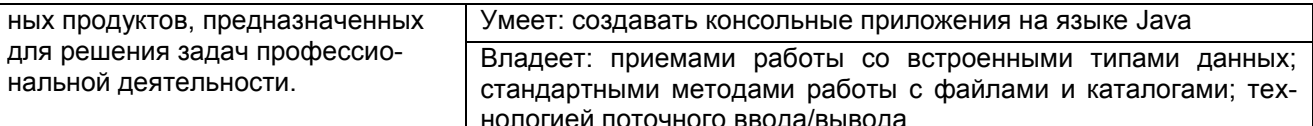

## 3. Место дисциплины (модуля) в структуре ОП ВО (СПО)

**3. INIECTO ДИСЦИПЛИНА** (МОДУЛЬ) <u>—— Программирование на Java</u><br>3.1. Дисциплина (модуль) <u>—— Программирование лециплины (модуля)</u>

относится к блоку 1 ОП и ее ФТД.В.02 Факультативы вариативная часть.

#### 4. Объем дисциплины (модуля) и виды учебных занятий

Общая трудоемкость дисциплины (модуля) составляет \_2\_ зачетных единиц.

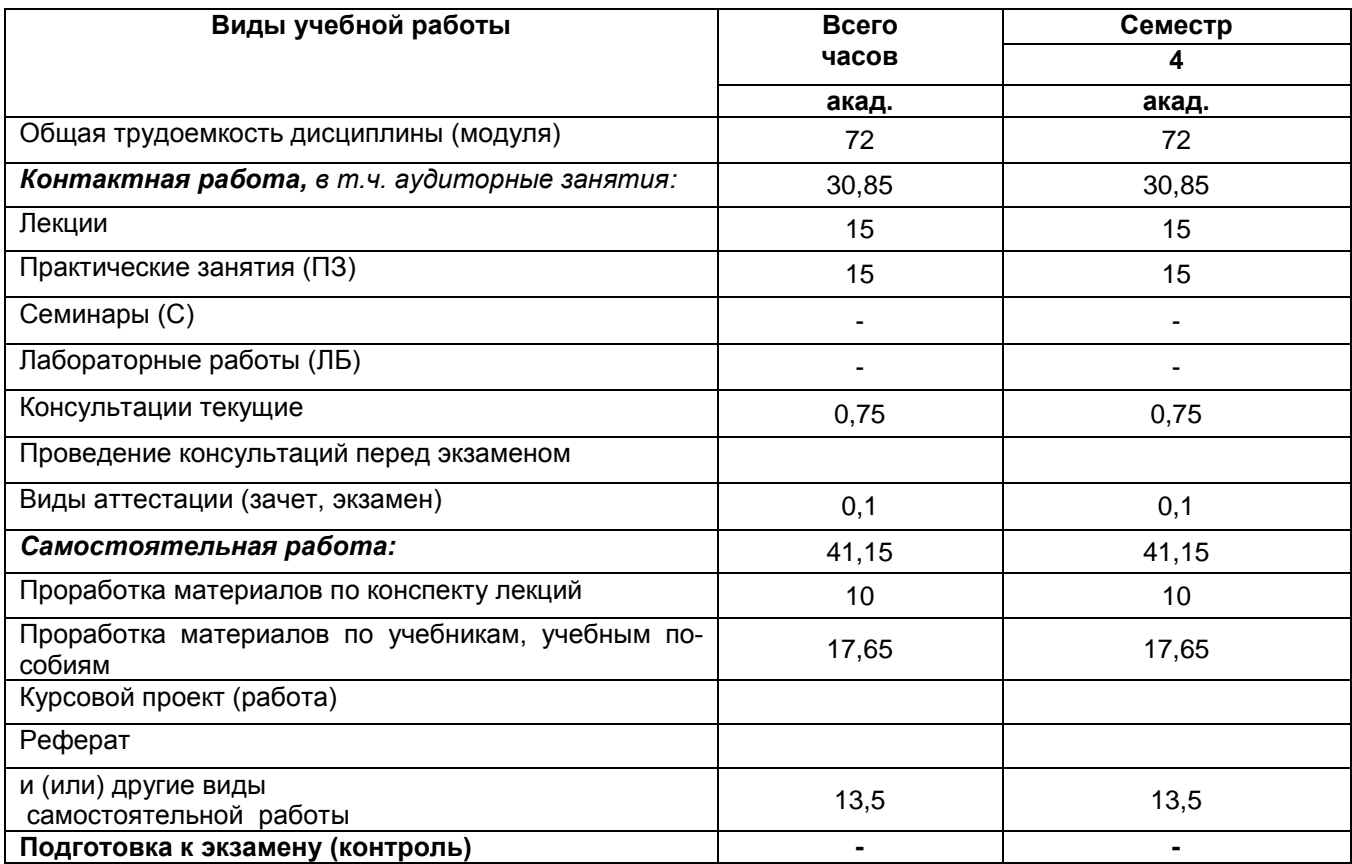

## 5 Содержание дисциплины (модуля), структурированное по темам (разделам) с указанием отведенного на них количества академических часов и видов учебных занятий

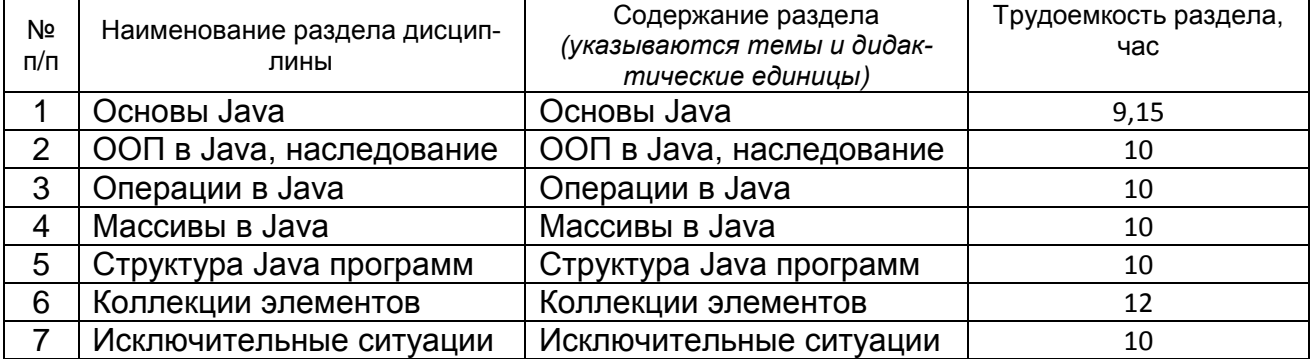

#### 5.1 Содержание разделов дисциплины (модуля)

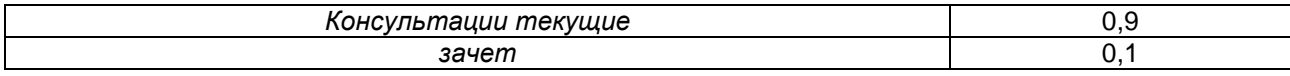

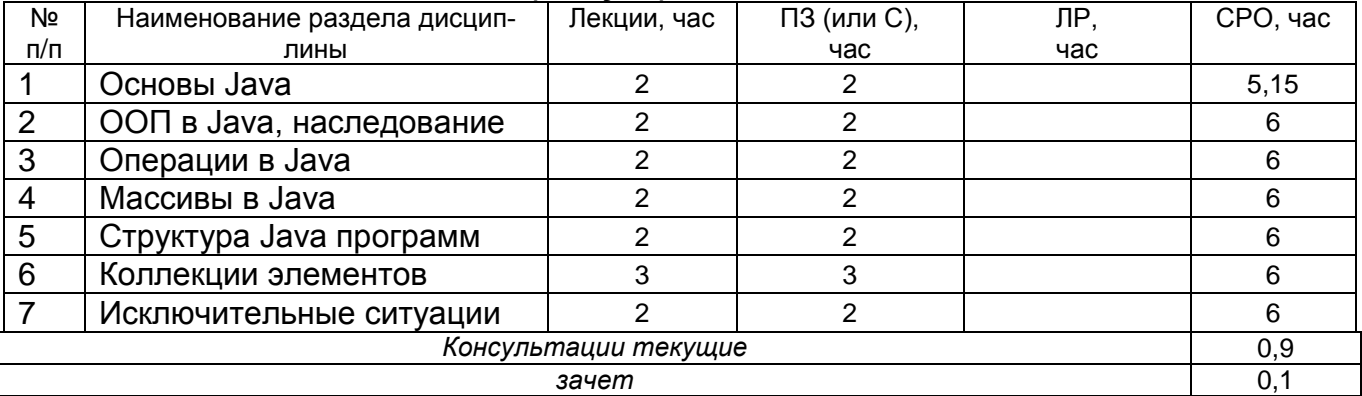

# **5.2 Разделы дисциплины (модуля) и виды занятий**

#### 5.2.1 Лекции

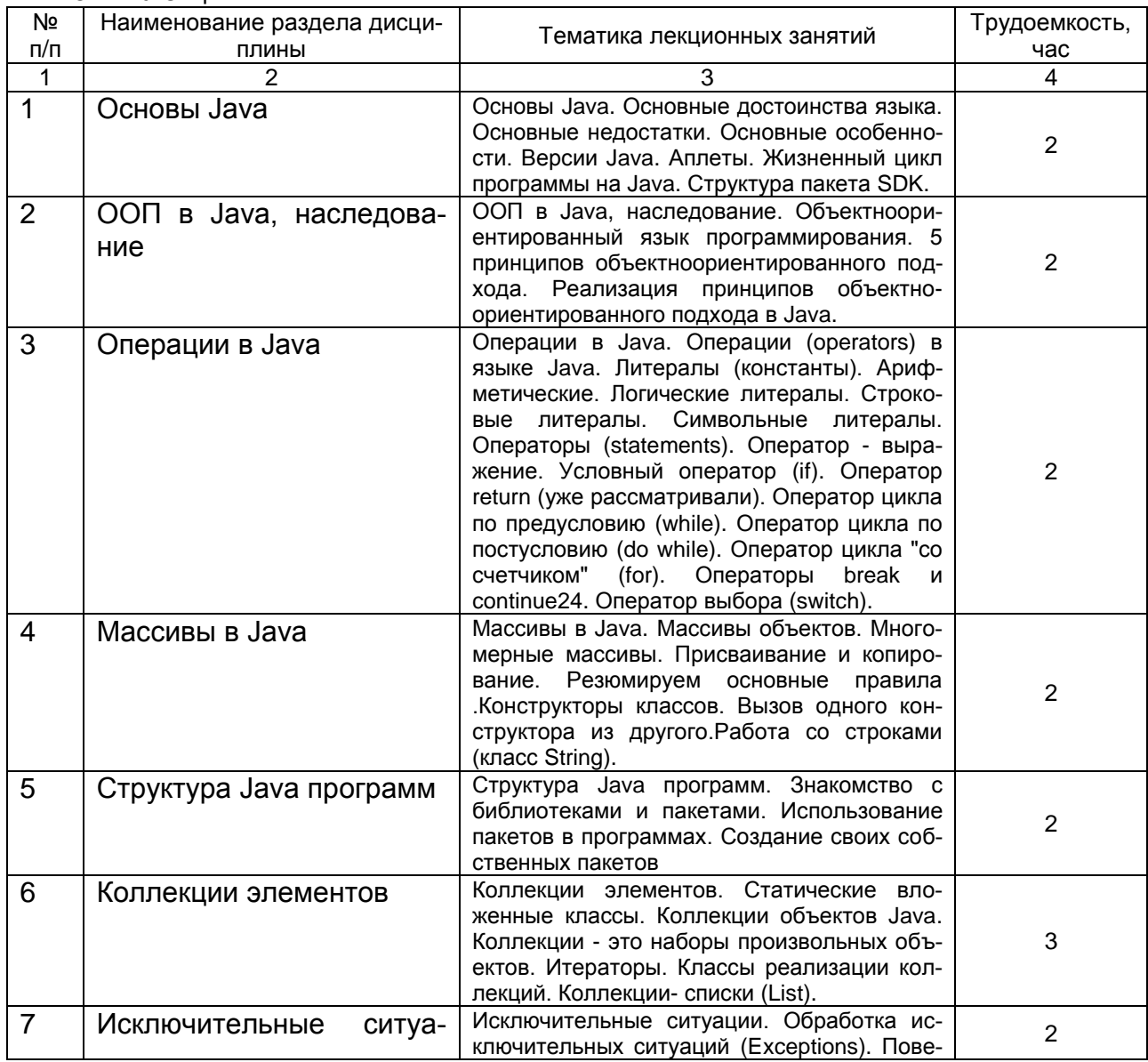

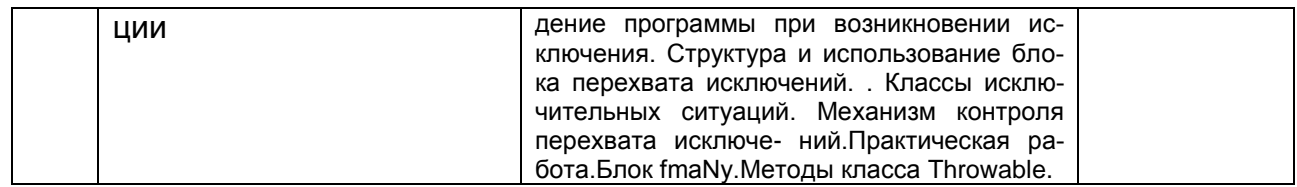

## 5.2.2 Практические занятия (семинары)

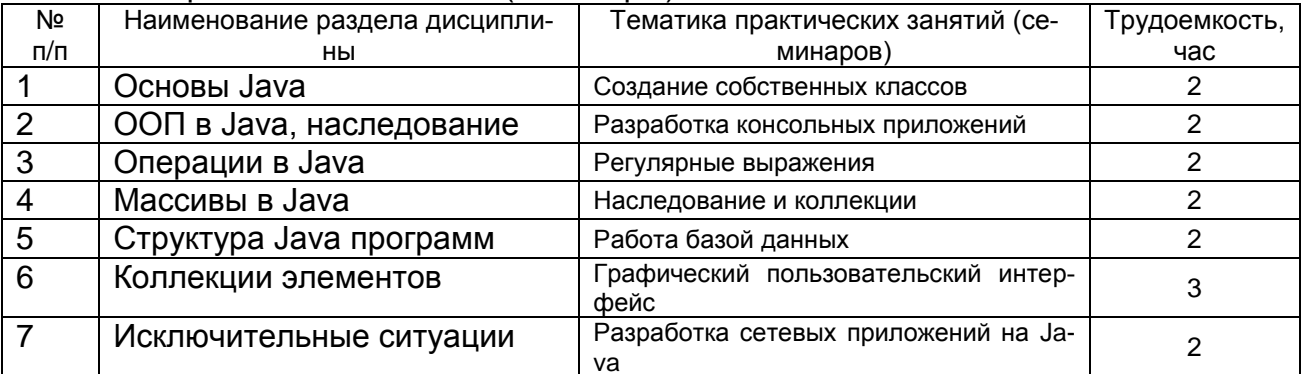

# 5.2.3 Лабораторный практикум не предусмотрен.

# 5.2.4 Самостоятельная работа обучающихся (СРО)

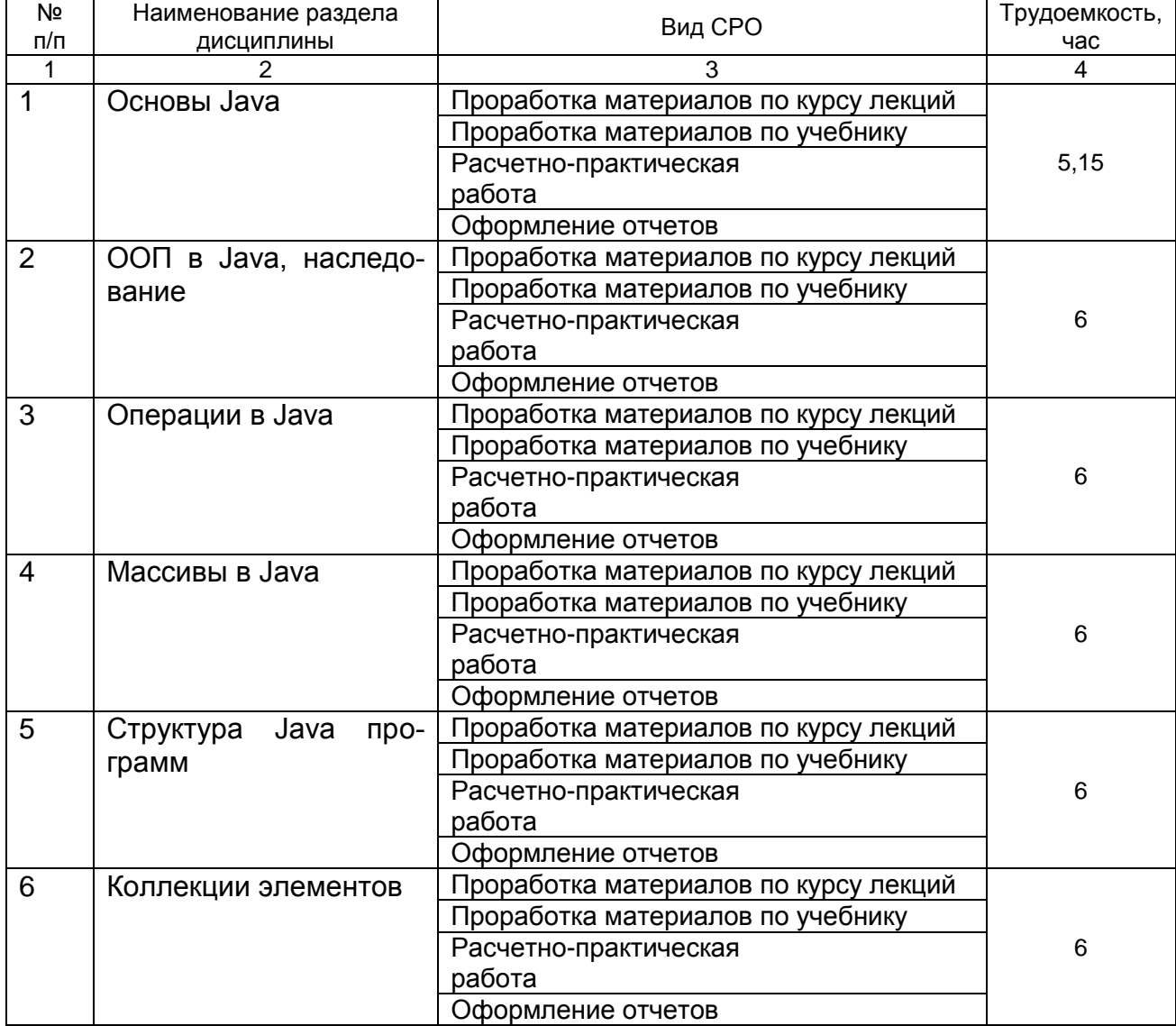

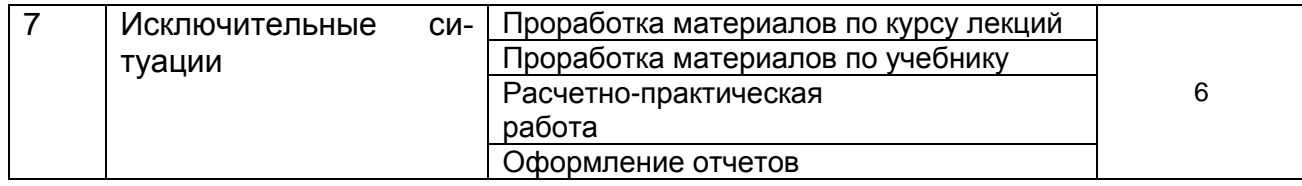

## **6 Учебно-методическое и информационное обеспечение дисциплины (модуля)**

Для освоения дисциплины обучающийся может использовать:

## **6.1 Основная литература**

1. Гуськова, О. И. Объектно ориентированное программирование в Java : учебное пособие / О. И. Гуськова. — Москва : МПГУ, 2018. — 240 с. — ISBN 978-5-4263- 0648-6. — Текст : электронный // Лань : электронно-библиотечная система. — URL: https://e.lanbook.com/book/122311 (дата обращения: 13.06.2022). — Режим доступа: для авториз. пользователей.

2. Березовская, Ю. В. Основы программирования на JAVA: лабораторный практикум : учебно-методическое пособие / Ю. В. Березовская. — Архангельск : САФУ, 2016. — 113 с. — ISBN 978-5-98450-442-3. — Текст : электронный // Лань : электроннобиблиотечная система. — URL: https://e.lanbook.com/book/161794 (дата обращения: 13.06.2022). — Режим доступа: для авториз. пользователей.

3. Никитенкова, С. П. Многопоточное программирование на языке JAVA : учебно-методическое пособие / С. П. Никитенкова. — Нижний Новгород : ННГУ им. Н. И. Лобачевского, 2015. — 90 с. — Текст : электронный // Лань : электроннобиблиотечная система. — URL: https://e.lanbook.com/book/144990 (дата обращения: 13.06.2022). — Режим доступа: для авториз. пользователей.

4. Мархакшинов, А. Л. Практикум по программированию на языке Java : учебное пособие / А. Л. Мархакшинов. — Улан-Удэ : БГУ, 2017. — 70 с. — ISBN 978-5-9793- 0016-0. — Текст : электронный // Лань : электронно-библиотечная система. — URL: https://e.lanbook.com/book/154292 (дата обращения: 13.06.2022). — Режим доступа: для авториз. пользователей.

## **6.2 Дополнительная литература**

1. Кожомбердиева, Г. И. Программирование на языке Java: многопоточные приложения : учебное пособие / Г. И. Кожомбердиева. — Санкт-Петербург : ПГУПС, 2012. — 44 с. — ISBN 978-7641-0401-0. — Текст : электронный // Лань : электроннобиблиотечная система. — URL: https://e.lanbook.com/book/64399 (дата обращения: 13.06.2022). — Режим доступа: для авториз. пользователей.

2. Макаров, Е. М. Элементы двумерной графики в Java : учебнометодическое пособие / Е. М. Макаров. — Нижний Новгород : ННГУ им. Н. И. Лобачевского, 2015 — Часть 1 — 2015. — 22 с. — Текст : электронный // Лань : электроннобиблиотечная система. — URL: https://e.lanbook.com/book/153092 (дата обращения: 13.06.2022). — Режим доступа: для авториз. пользователей.

3. Кожомбердиева, Г. И. Криптографическая защита информации и управление доступом на платформе Java : учебно-методическое пособие / Г. И. Кожомбердиева, М. Л. Глухарев. — Санкт-Петербург : ПГУПС, 2016. — 87 с. — ISBN 978-5-7641- 0856-8. — Текст : электронный // Лань : электронно-библиотечная система. — URL: https://e.lanbook.com/book/91082 (дата обращения: 13.06.2022). — Режим доступа: для авториз. пользователей.

4. Кожомбердиева, Г. И. Использование средств тестирования JUnit при разработке Java-приложений в среде Oracle JDeveloper : учебно-методическое пособие / Г. И. Кожомбердиева, А. М. Сухоногов, Д. А. Протопопов. — Санкт-Петербург : ПГУПС, 2014. — 35 с. — Текст : электронный // Лань : электронно-библиотечная система. —

URL: https://e.lanbook.com/book/49126 (дата обращения: 13.06.2022). — Режим доступа: для авториз. пользователей.

## **6.3 Перечень учебно-методического обеспечения для самостоятельной работы обучающихся**

1. Хабитуев, Б. В. Программирование на языке Java: практикум : учебное пособие / Б. В. Хабитуев. — Улан-Удэ : БГУ, 2020. — 94 с. — ISBN 978-5-9793-1548-5. — Текст : электронный // Лань : электронно-библиотечная система. — URL: https://e.lanbook.com/book/171791 (дата обращения: 13.06.2022). — Режим доступа: для авториз. пользователей.

2. Строганкова, Н. В. Шаблоны программных платформ языка Java : учебное пособие / Н. В. Строганкова, К. В. Касьяненко, А. В. Хозяинов ; составители практикума входят: использование. — Москва : РТУ МИРЭА, 2021. — 83 с. — Текст : электронный // Лань : электронно-библиотечная система. — URL: https://e.lanbook.com/book/182466 (дата обращения: 13.06.2022). — Режим доступа: для авториз. пользователей.

3. Пруцков, А. В. Язык программирования Java. Введение в курс: операторы и типы данных : учебное пособие / А. В. Пруцков. — Рязань : РГРТУ, 2016. — 72 с. — Текст : электронный // Лань : электронно-библиотечная система. — URL: https://e.lanbook.com/book/168307 (дата обращения: 13.06.2022). — Режим доступа: для авториз. пользователей.

#### **6.4 Перечень ресурсов информационно-телекоммуникационной сети «Интернет», необходимых для освоения дисциплины (модуля)**

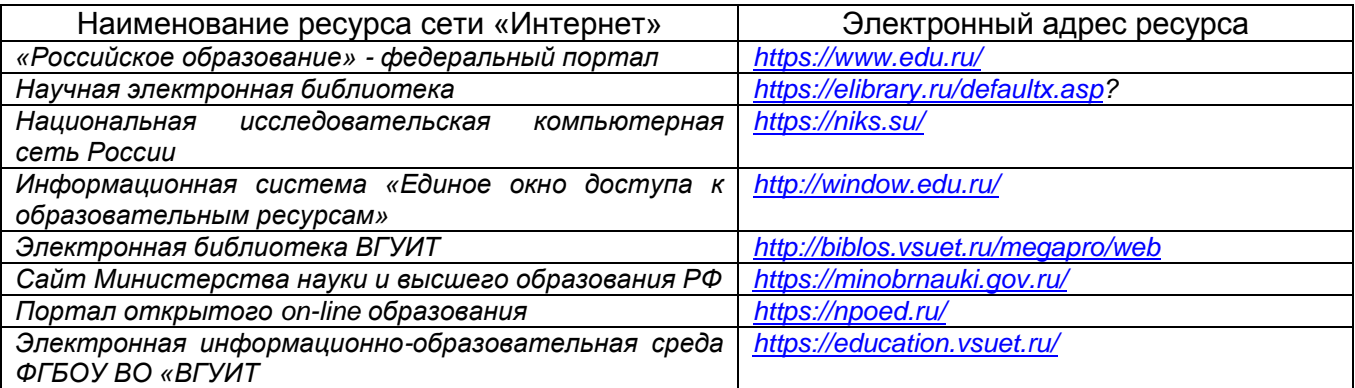

## **6.5 Перечень информационных технологий**, **используемых при осуществлении образовательного процесса по дисциплине (модулю), включая перечень программного обеспечения и информационных справочных систем**

*При изучении дисциплины используется программное обеспечение и информационные справочные системы: информационная среда для дистанционного обучения «Moodle», автоматизированная информационная база «Интернет-тренажеры», «Интернет-экзамен» и пр.(указать средства, необходимы для реализации дисциплины).*

**При освоении дисциплины используется лицензионное и открытое программное обеспечение –** *ОС Windows, MS Office. Локальная сеть университета и глобальная сеть Internet.*

## **7 Материально-техническое обеспечение дисциплины (модуля)**

*Аудитория для проведения лекционных занятий:ауд.334 - комплект мебели для учебного процесса – 30 шт.; переносной проектор Acer с настольным проекционным экраном, ноутбук Lenovo; наборы демонстрационного оборудования и учебных наглядных пособий, обеспечивающие тематические иллюстрации, соответствующие примерным программам дисциплин рабочим учебным программам.*

*Аудитории для проведения практических занятий: ауд. 332 – учебная лаборатория для лабораторных и практических работ: количество рабочих станций – 12 (IntelCorei3-540).*

*Помещения для самостоятельной работы: ауд. 336а - учебная лаборатория для лабораторных, практических работ, курсового и дипломного проектирования: количество рабочих станций – 13 (IntelCorei7- 8700); читальные залы библиотеки: компьютеры со свободным доступом в сеть Интернет и Электронными библиотечными и информационно справочными системами.*

#### **8 Оценочные материалы для промежуточной аттестации обучающихся по дисциплине (модулю)**

**Оценочные материалы** (ОМ) для дисциплины (модуля) включают в себя:

- перечень компетенций с указанием индикаторов достижения компетенций, этапов их формирования в процессе освоения образовательной программы;

- описание шкал оценивания;

- типовые контрольные задания или иные материалы, необходимые для оценки знаний, умений, навыков;

- методические материалы, определяющие процедуры оценивания знаний, умений, навыков и (или) опыта деятельности.

ОМ представляются отдельным комплектом и **входят в состав рабочей программы дисциплины (модуля)**.

Оценочные материалы формируются в соответствии с П ВГУИТ «Положение об оценочных материалах».

## **ПРИЛОЖЕНИЕ Б к рабочей программе Программирование на Java**

**1. Организационно-методические данные дисциплины для очно-заочной или заочной форм обучения**

**1.1 Объемы различных форм учебной работы и виды контроля в соответствии с учебным планом**

Общая трудоемкость дисциплины (модуля) составляет 4 зачетных единицы

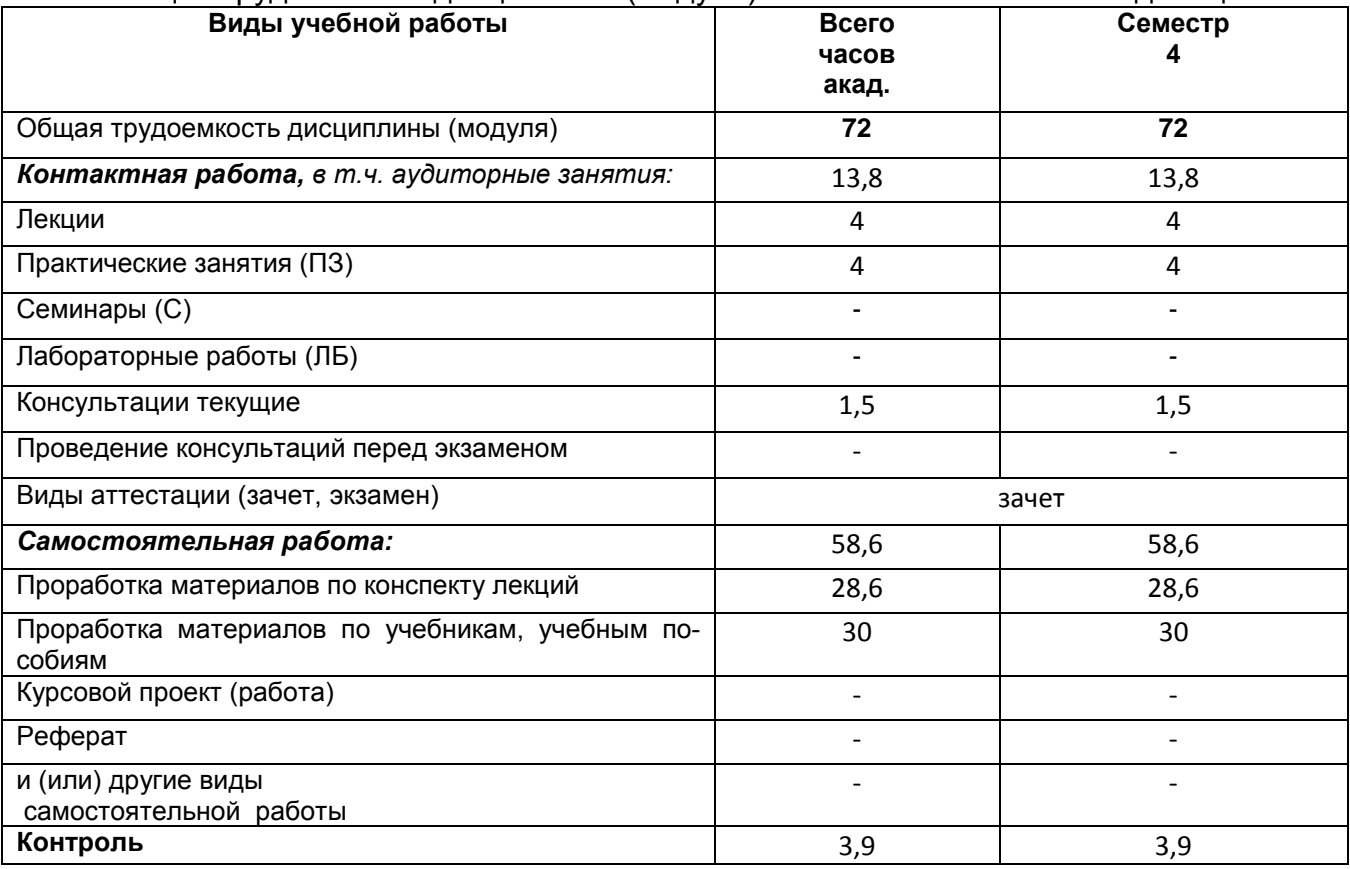

# **ОЦЕНОЧНЫЕ МАТЕРИАЛЫ ДЛЯ ПРОМЕЖУТОЧНОЙ АТТЕСТАЦИИ**

по дисциплине

**Программирование на Java**

#### Требования к результатам освоения дисциплины

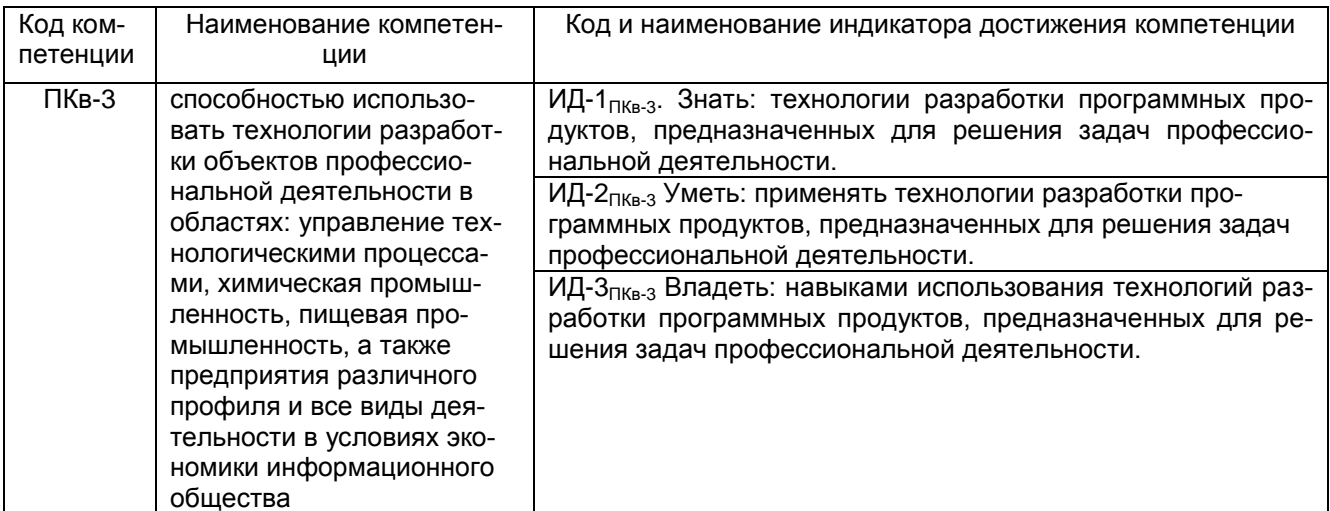

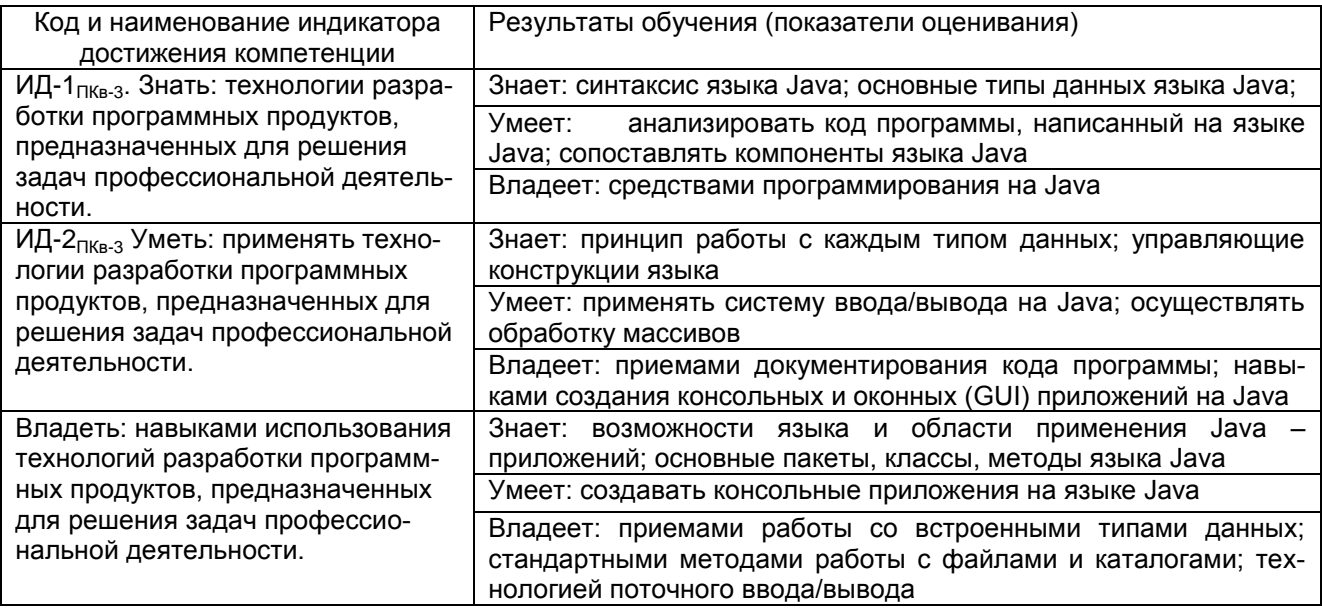

# 1. Паспорт фонда оценочных средств по дисциплине

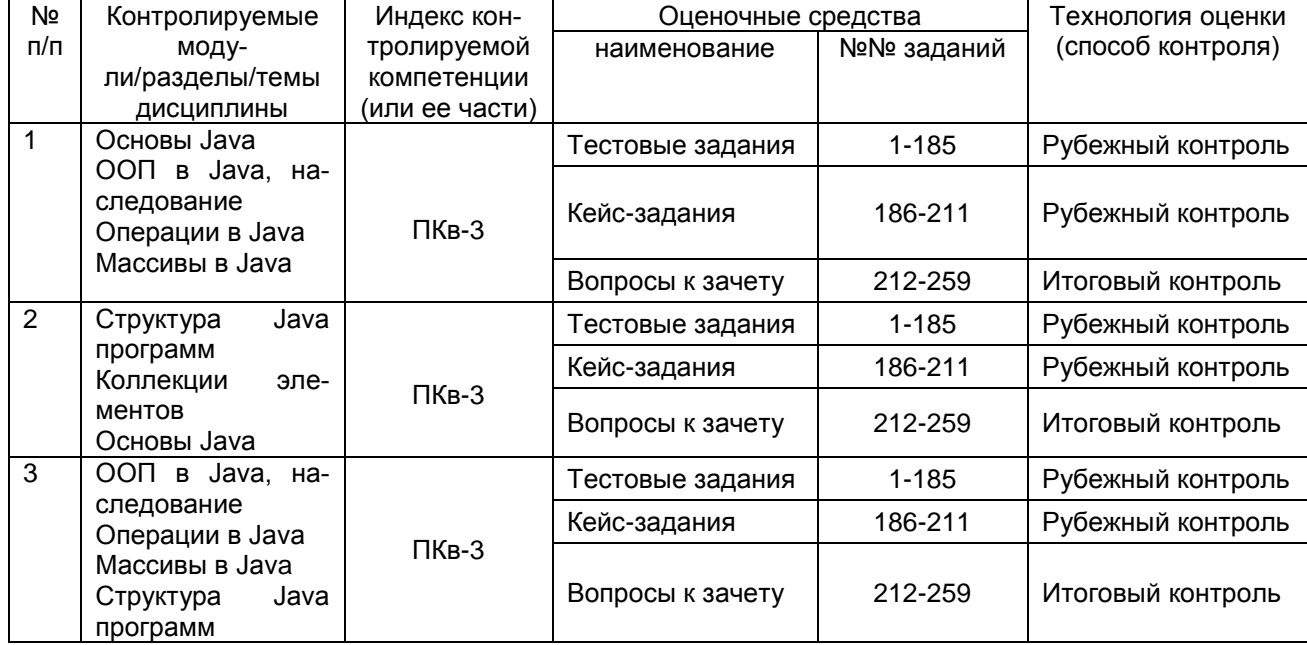

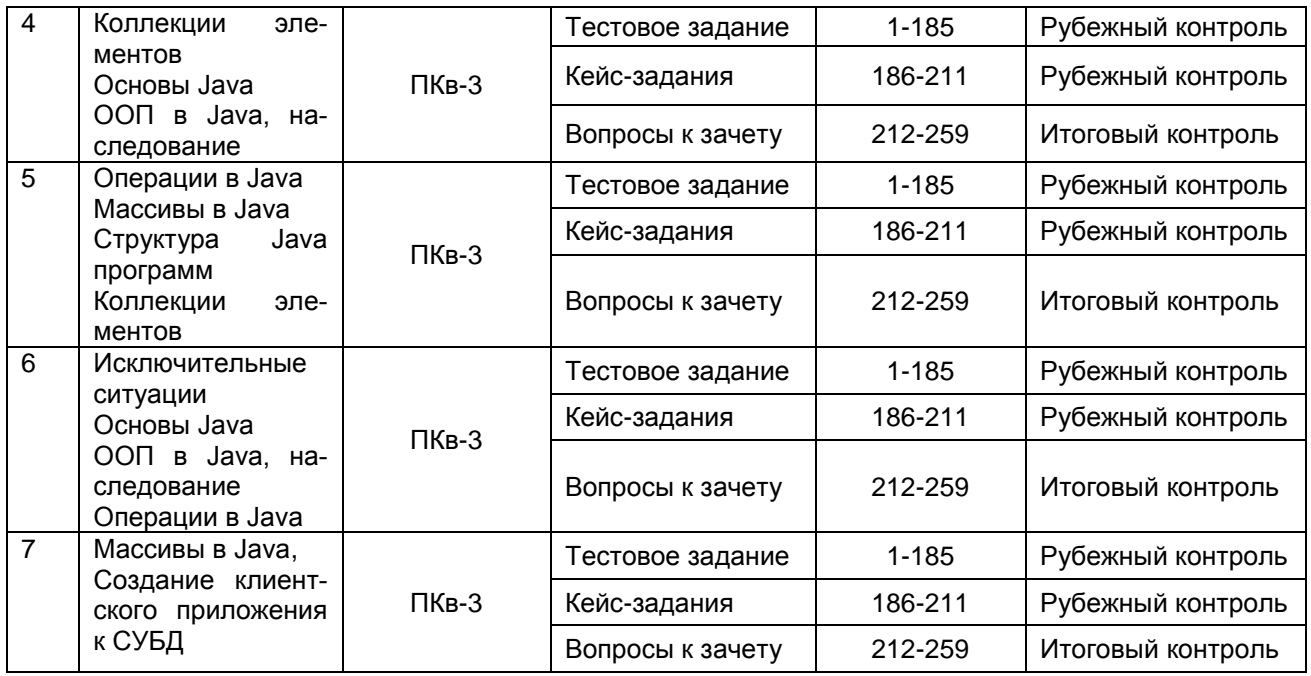

## **3. Оценочные средства для промежуточной аттестации**

# *3.1Тесты (тестовые задания)*

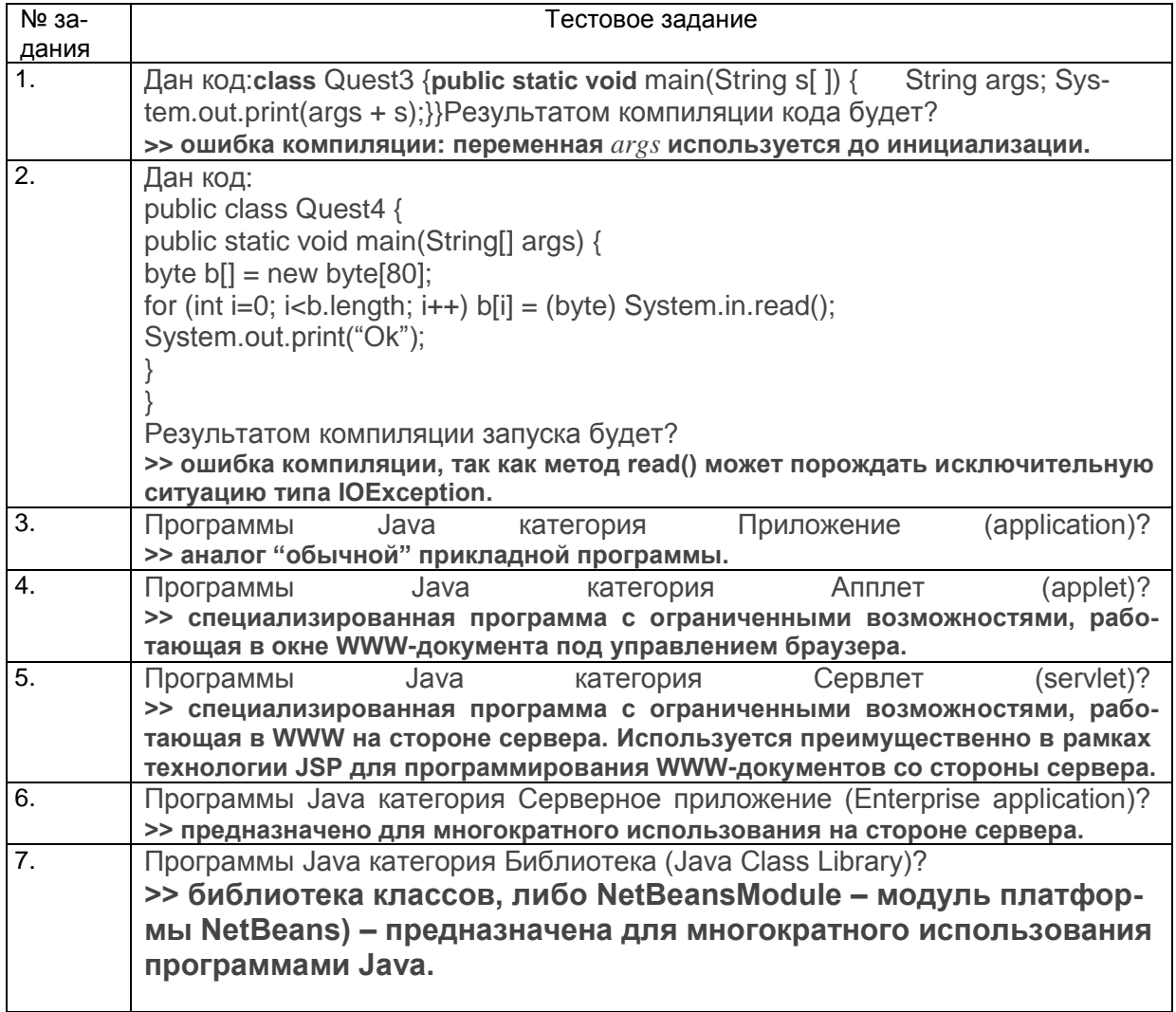

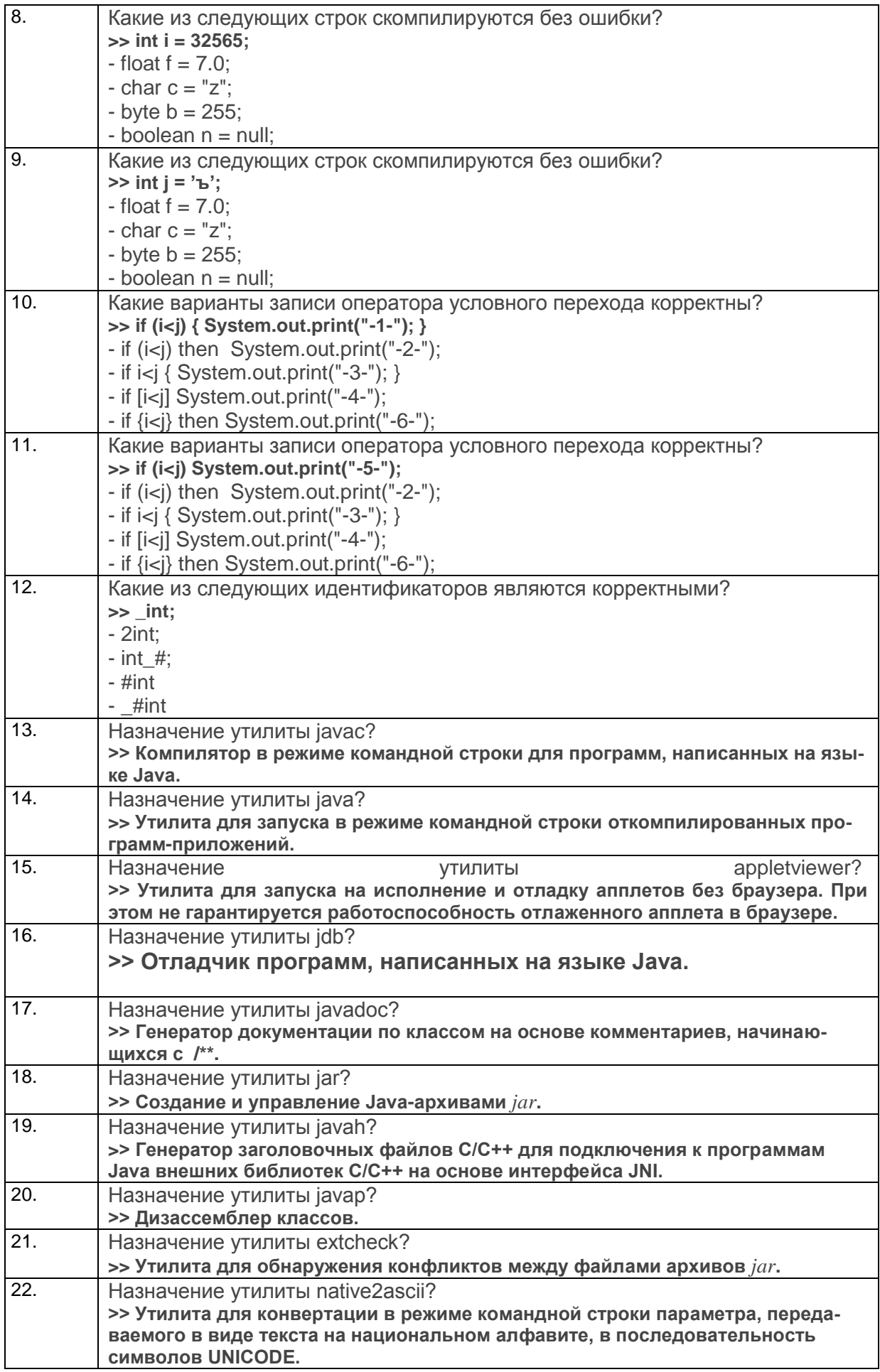

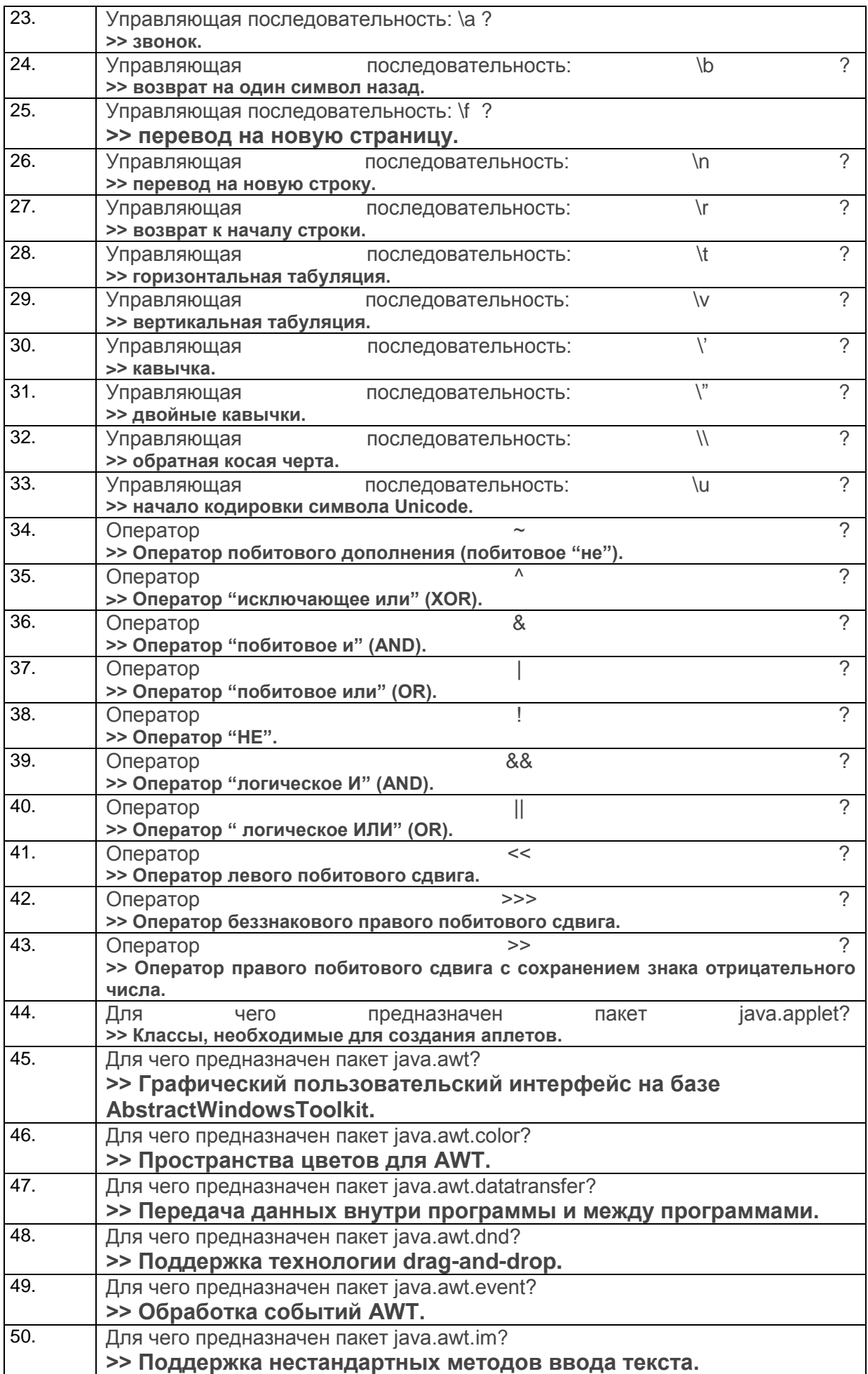

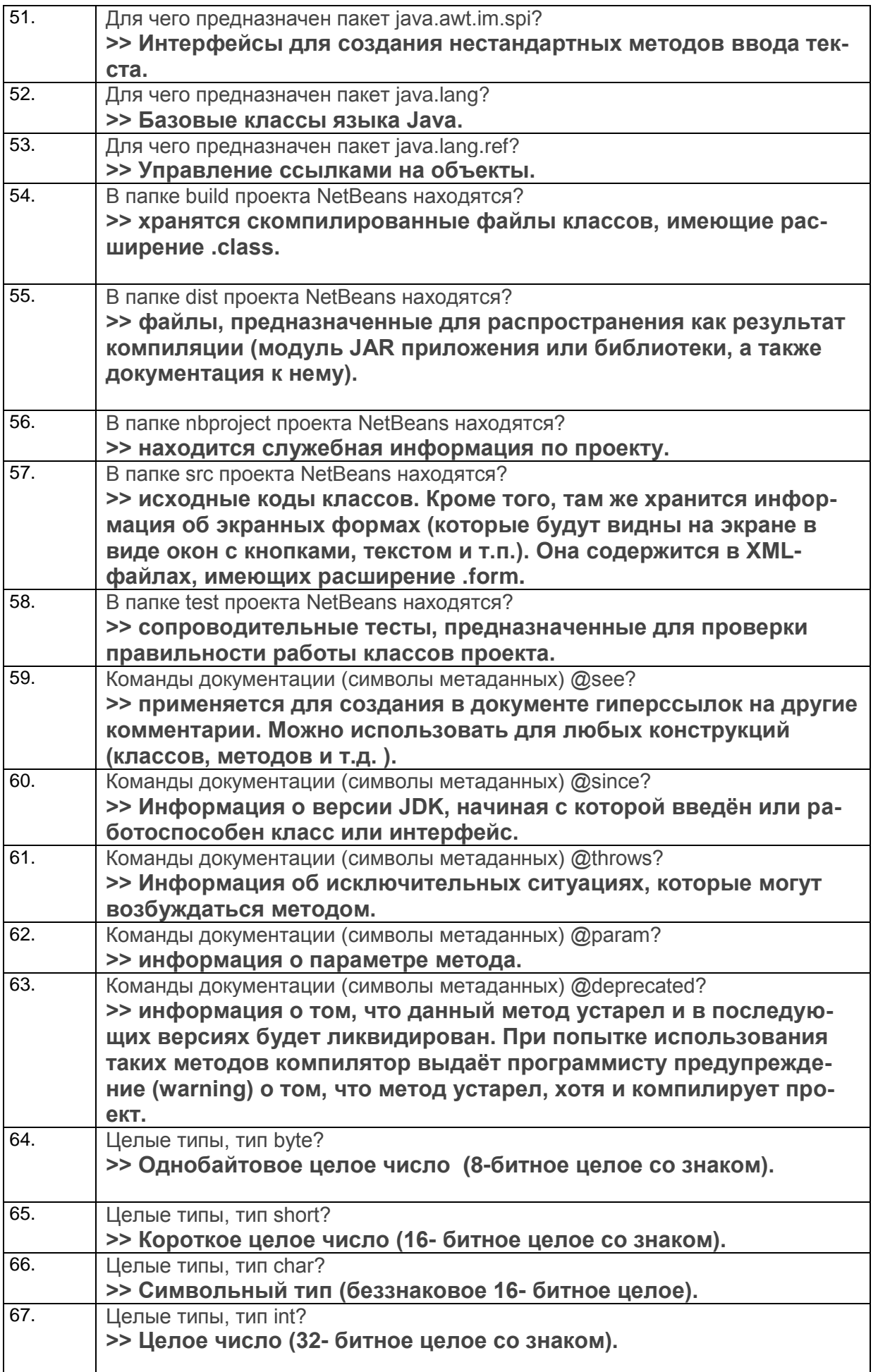

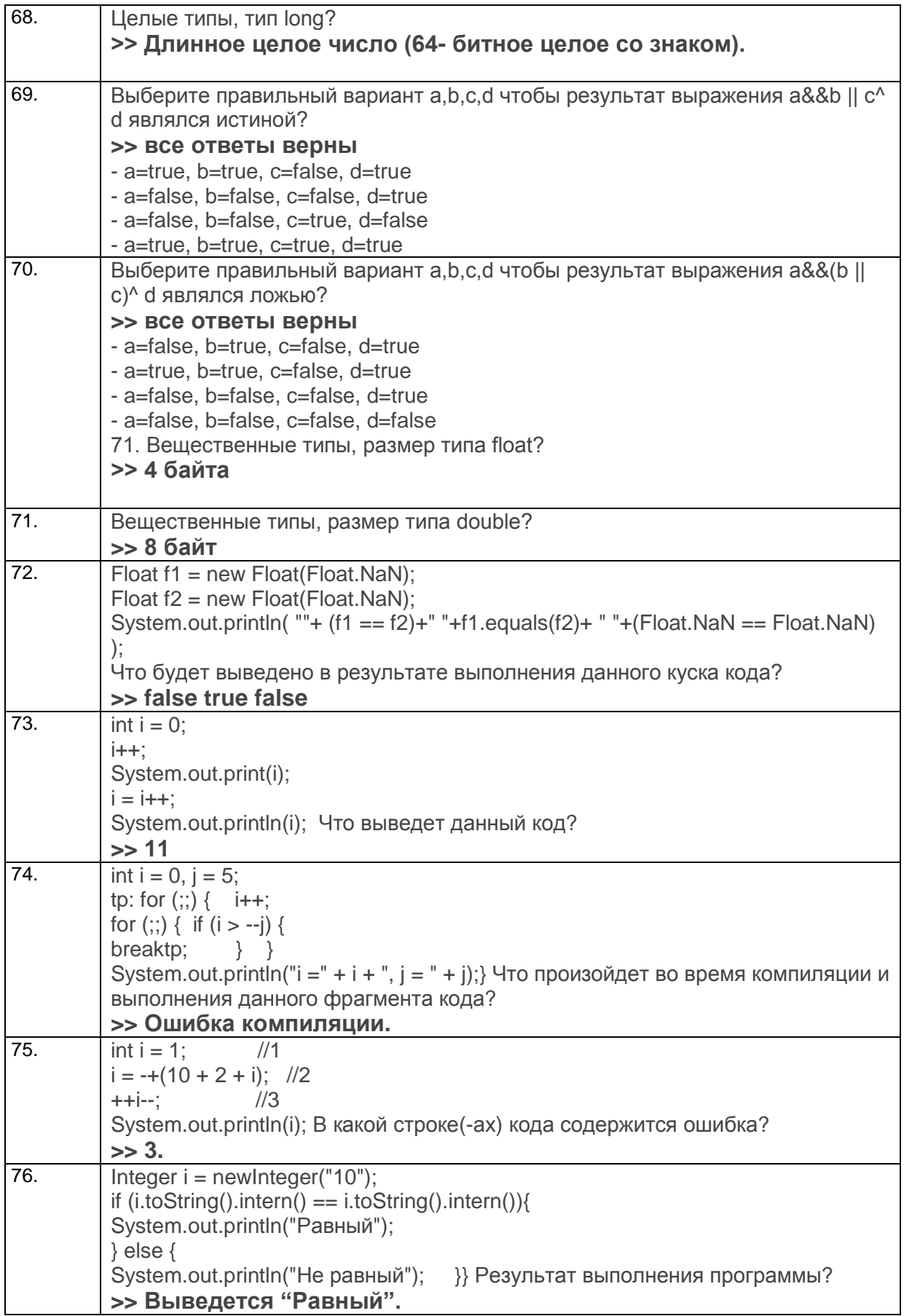

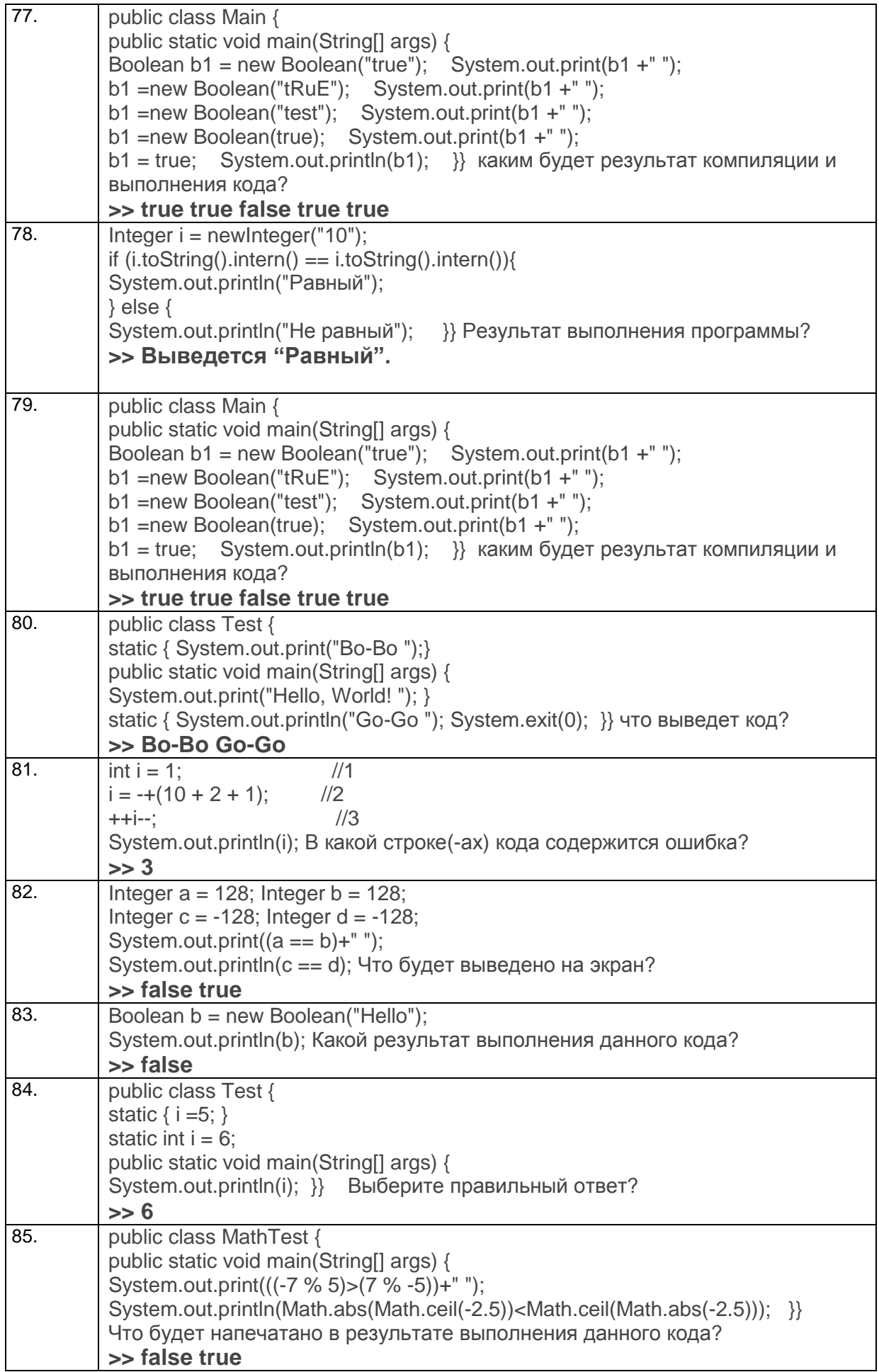

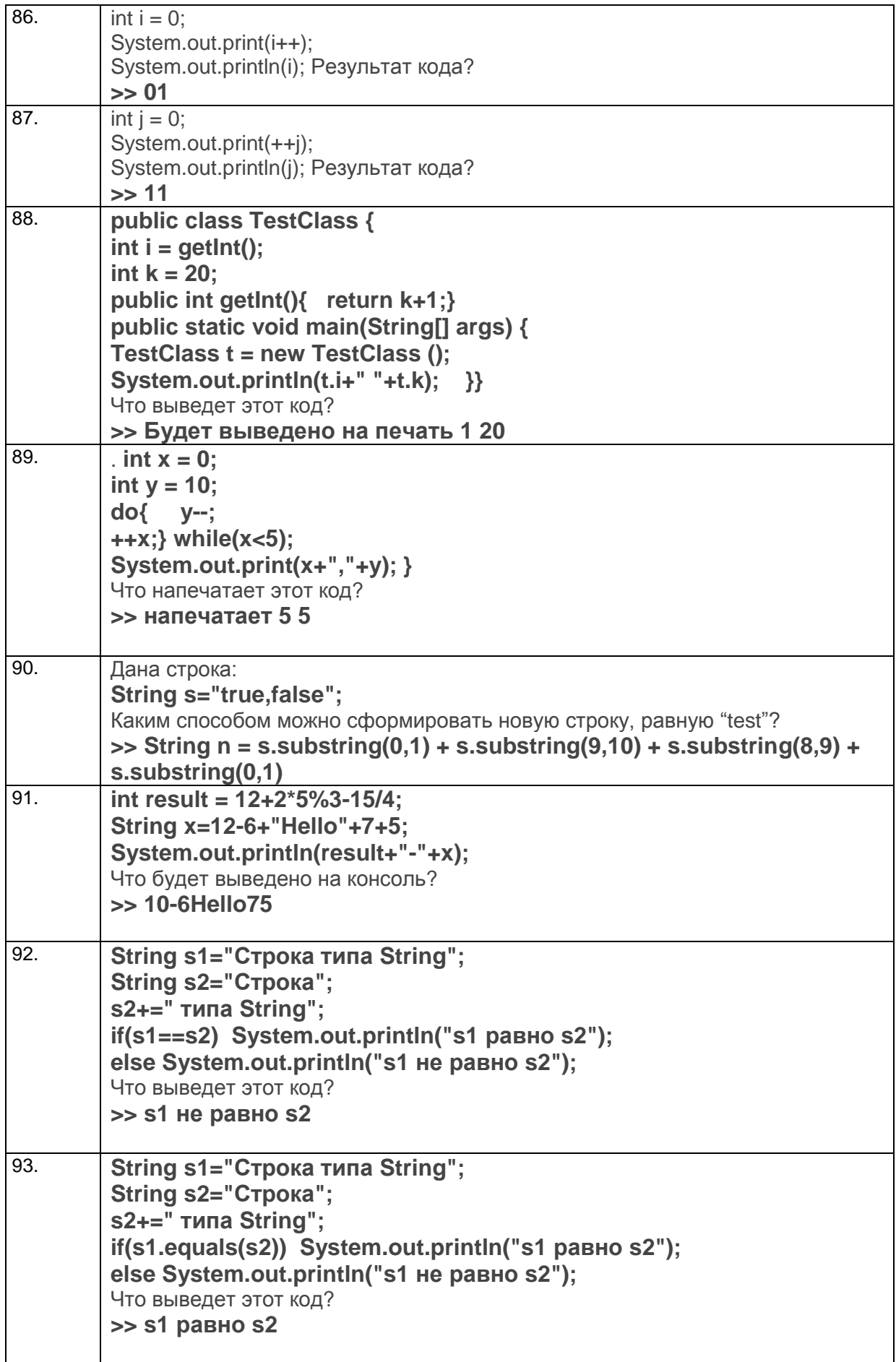

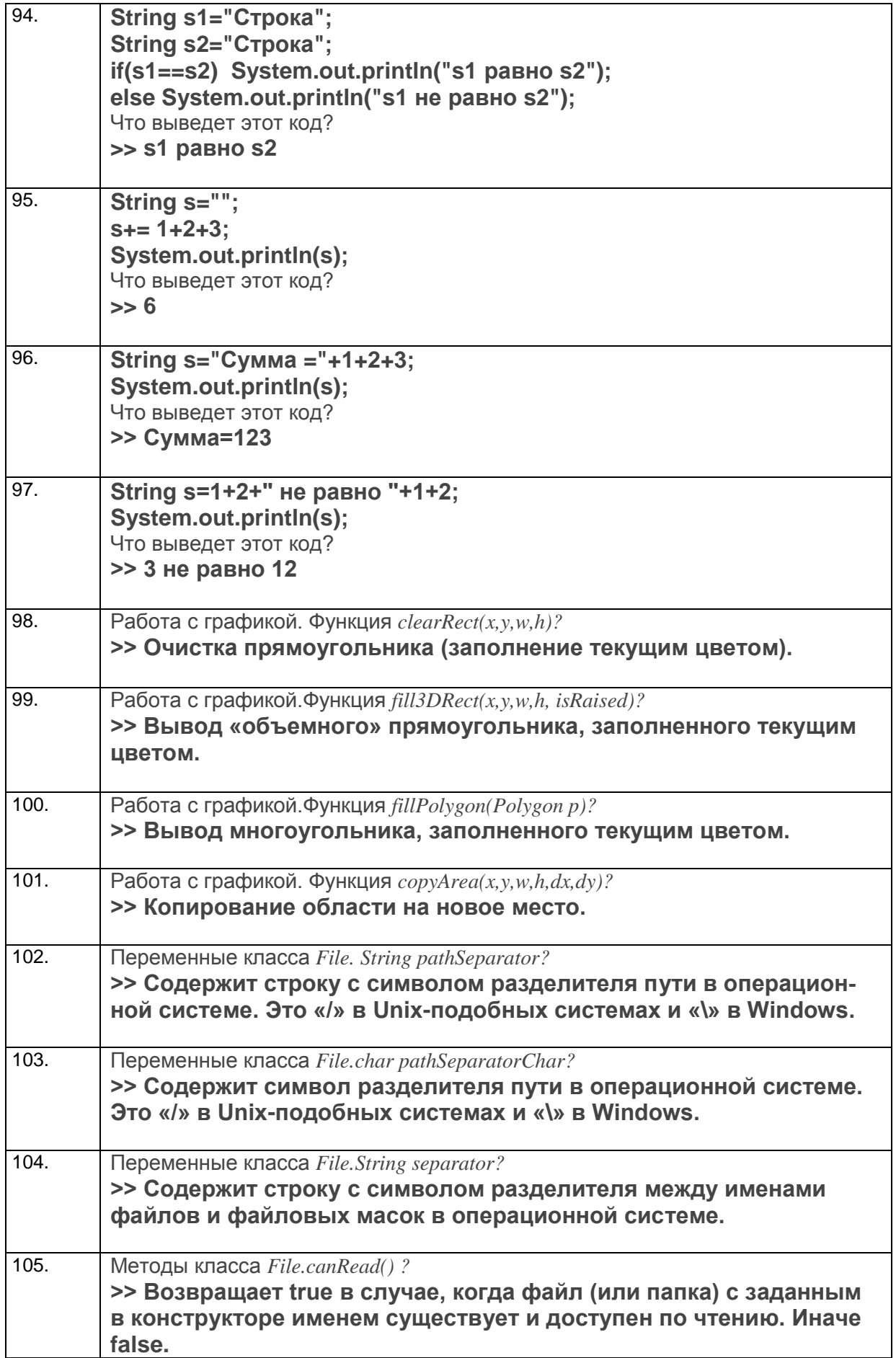

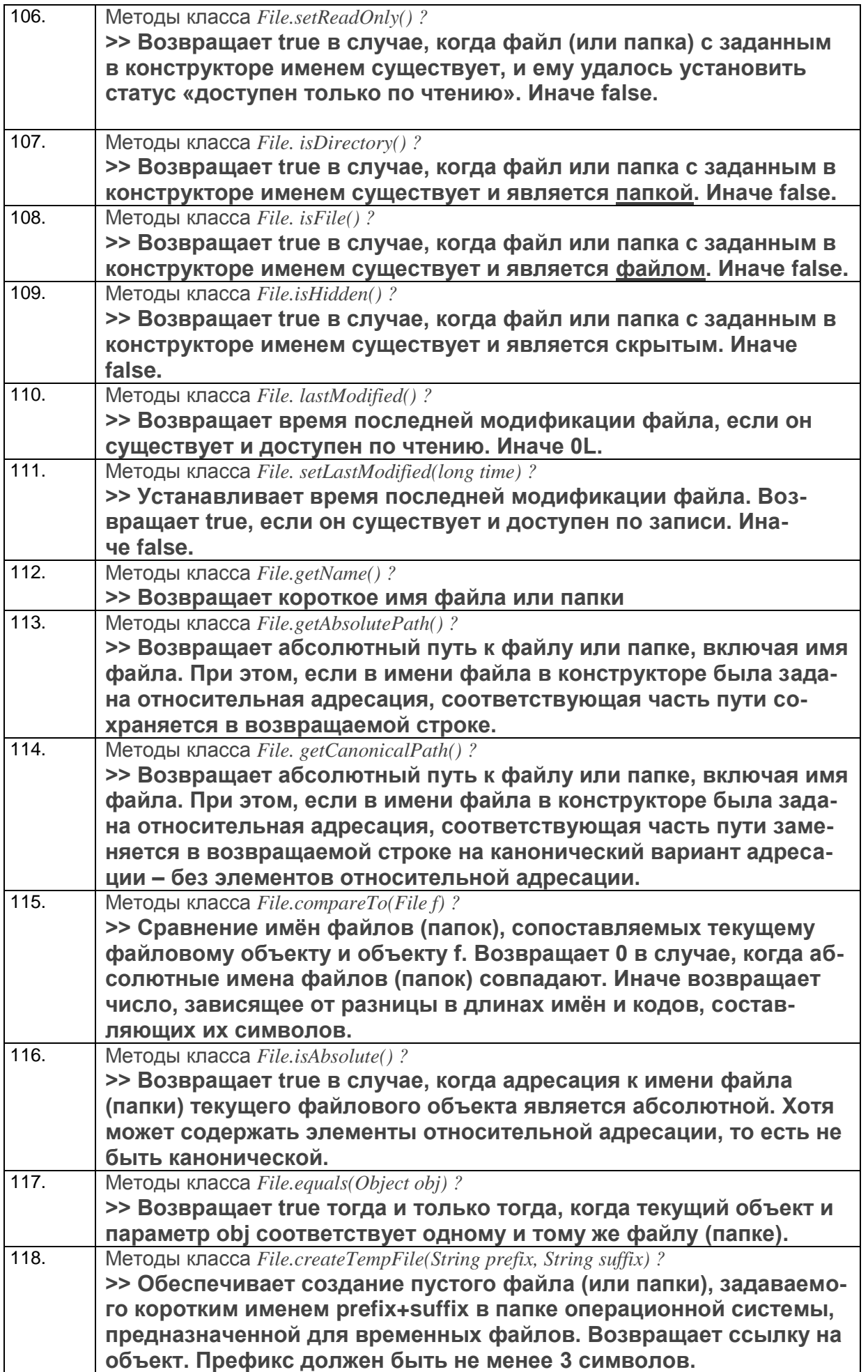

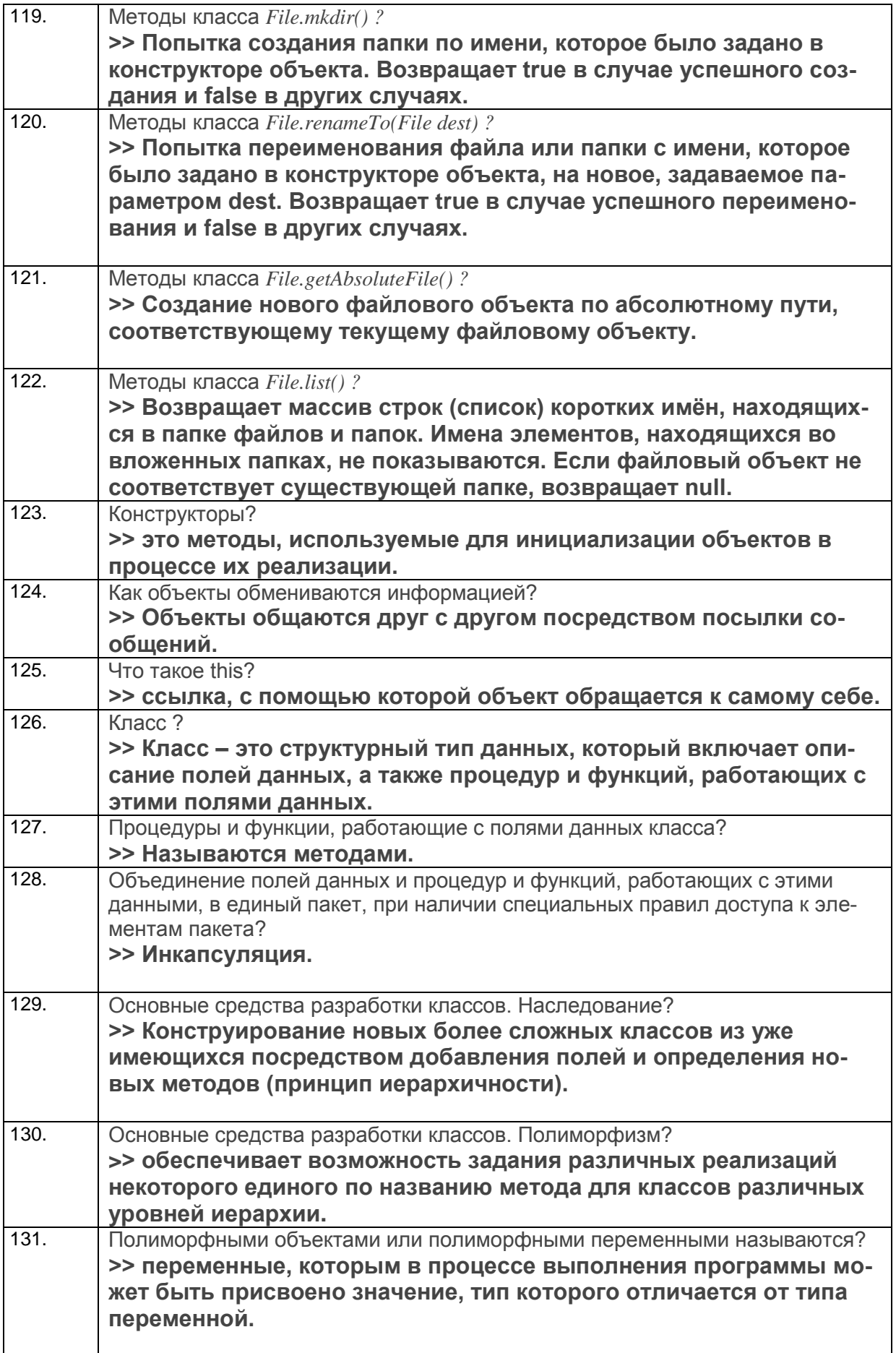

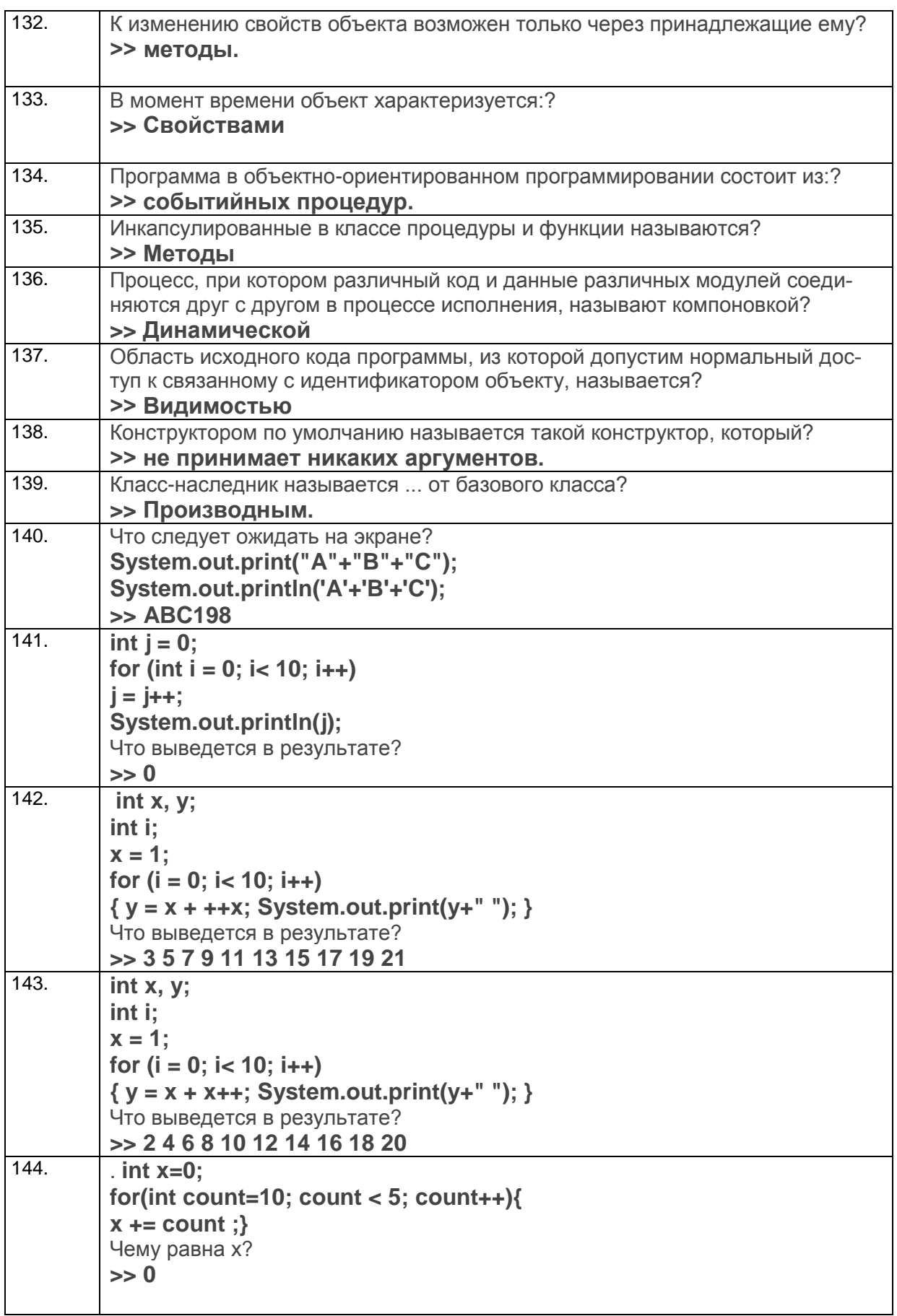

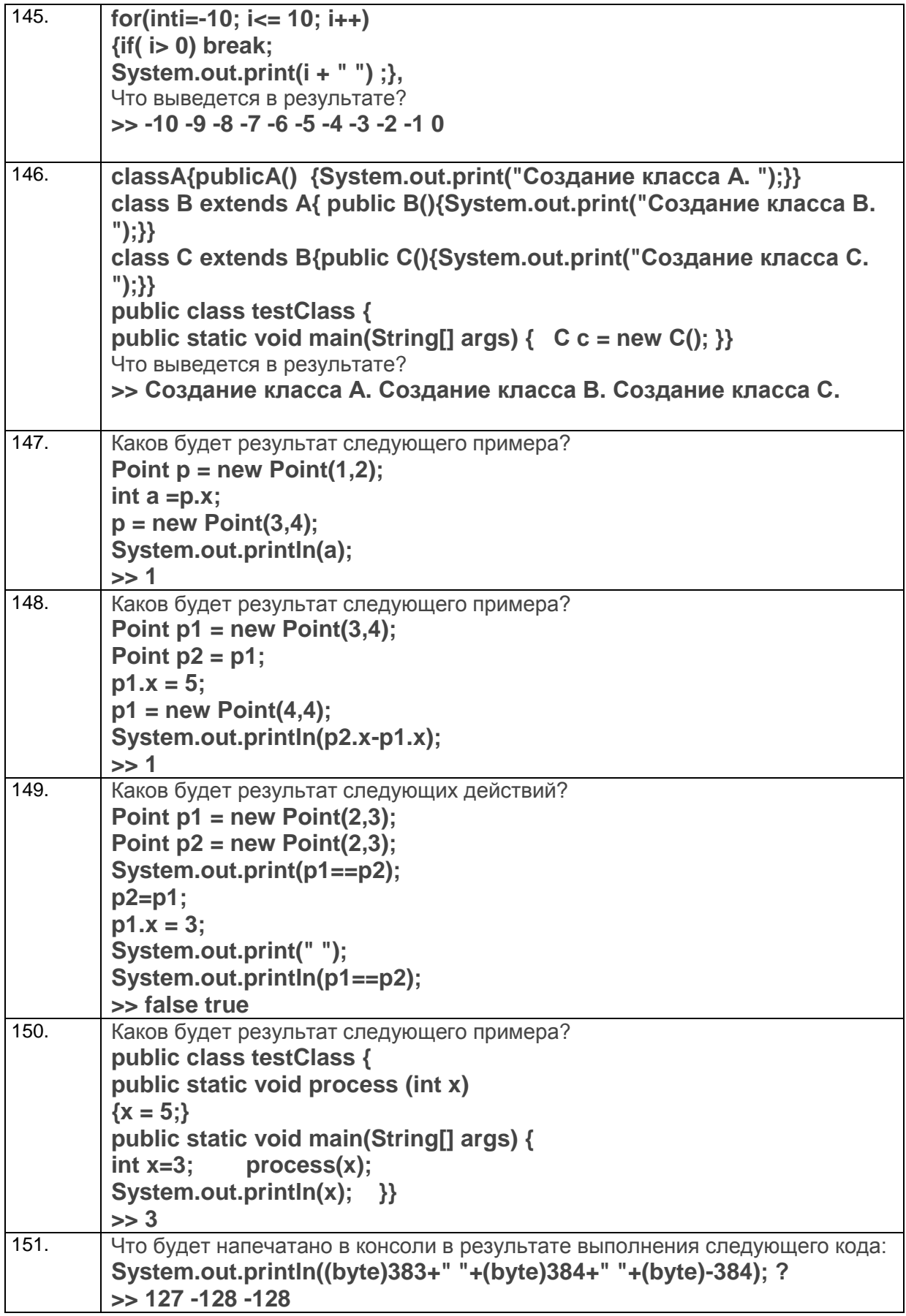

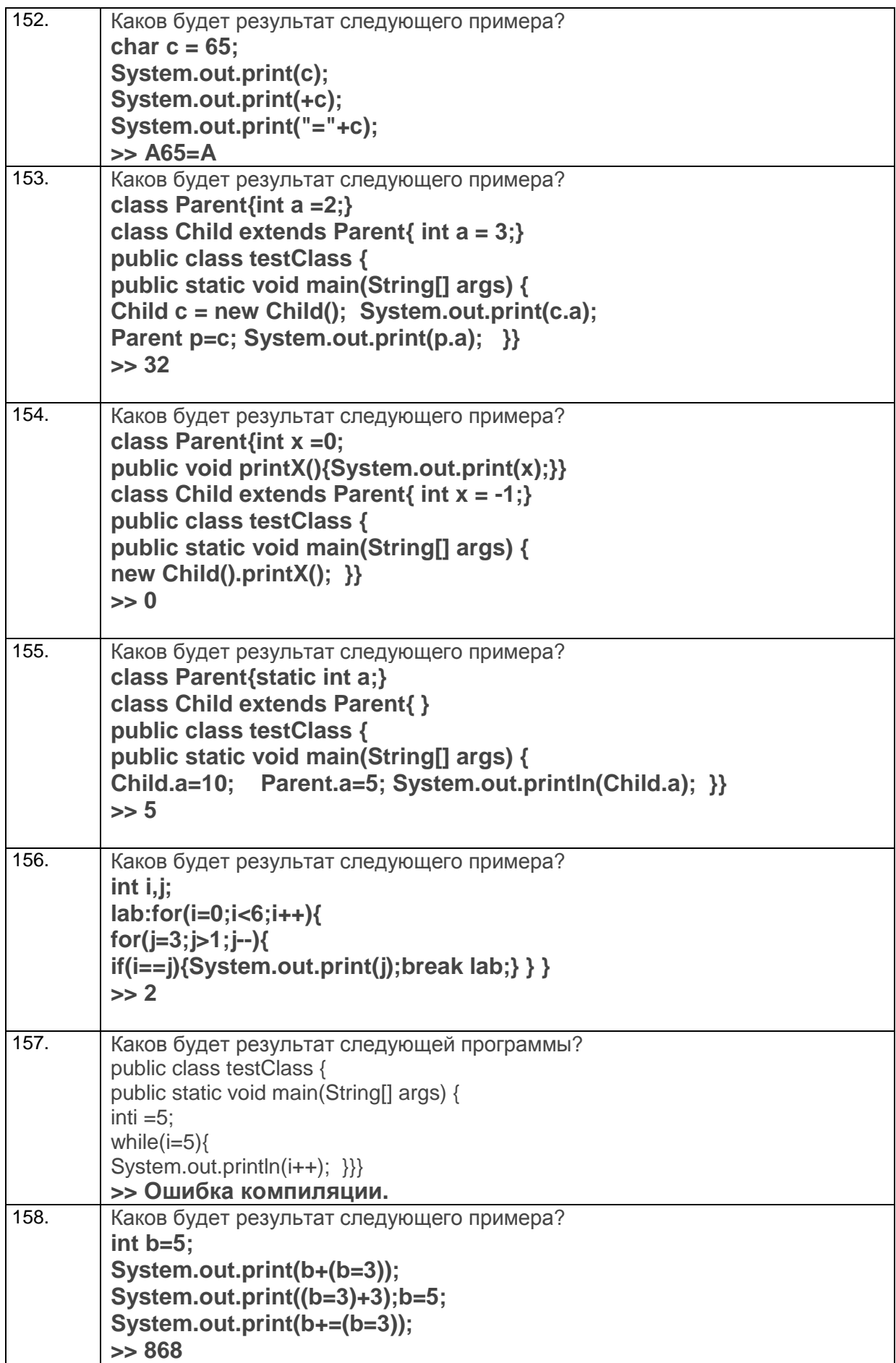

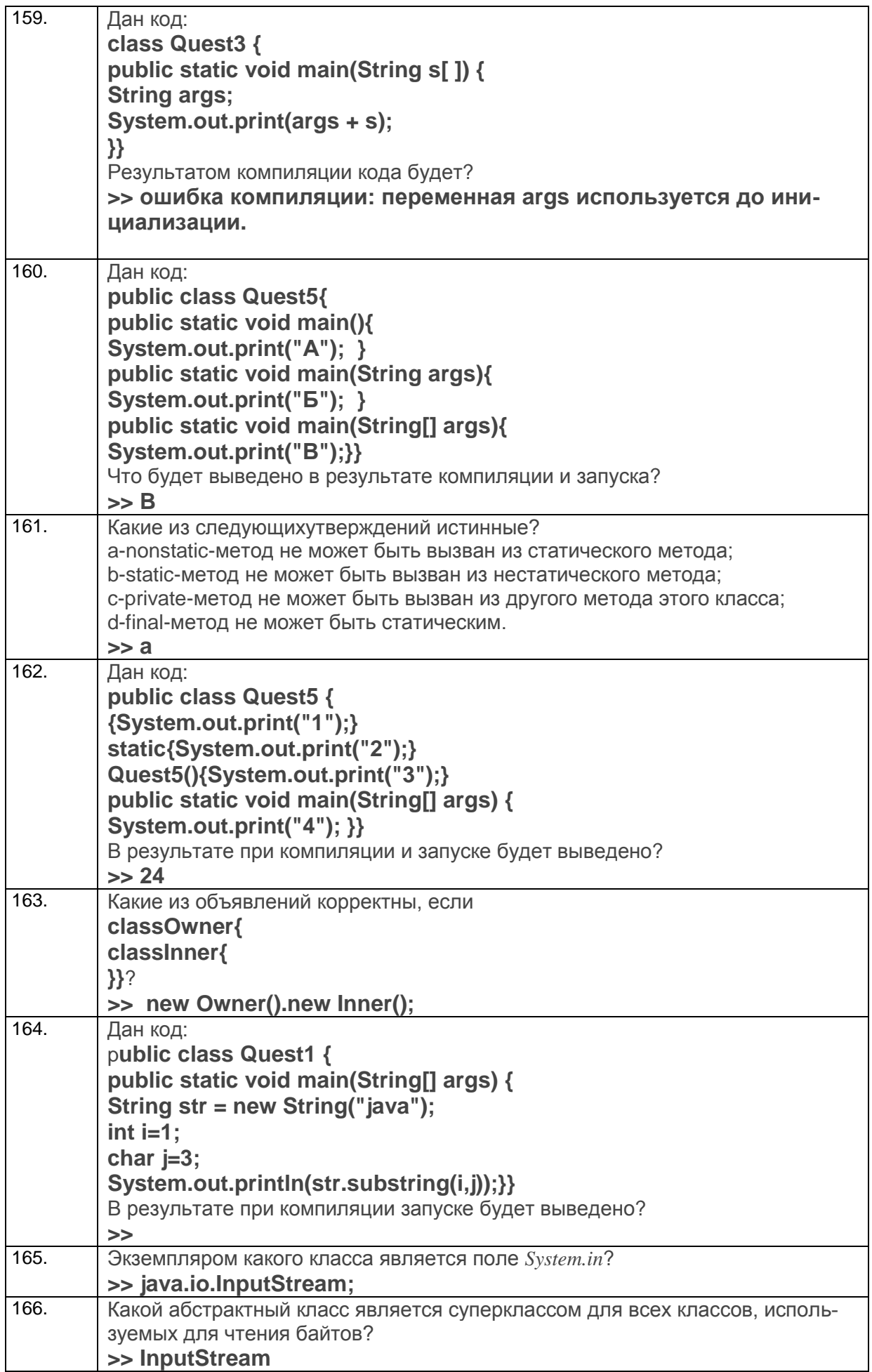

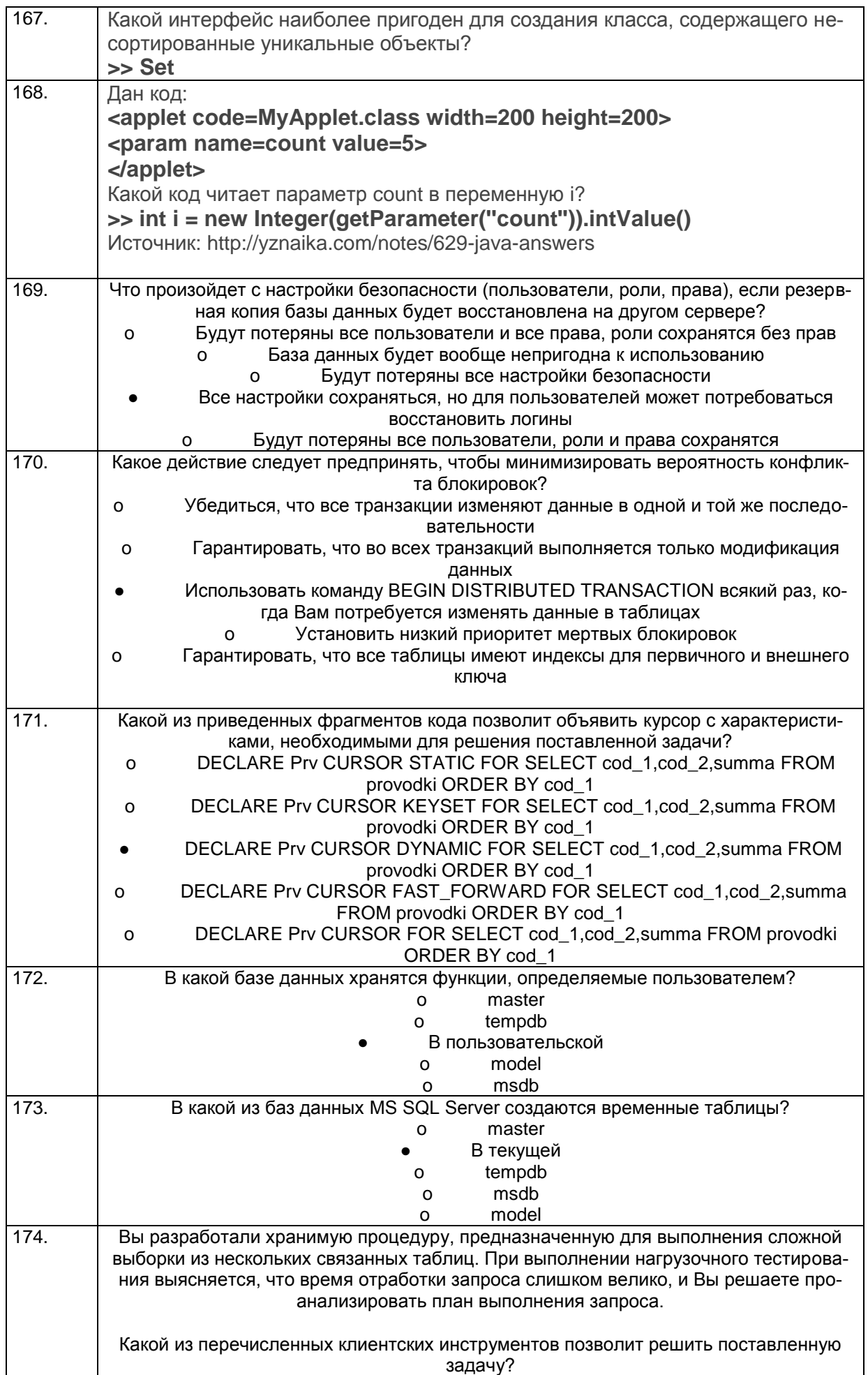

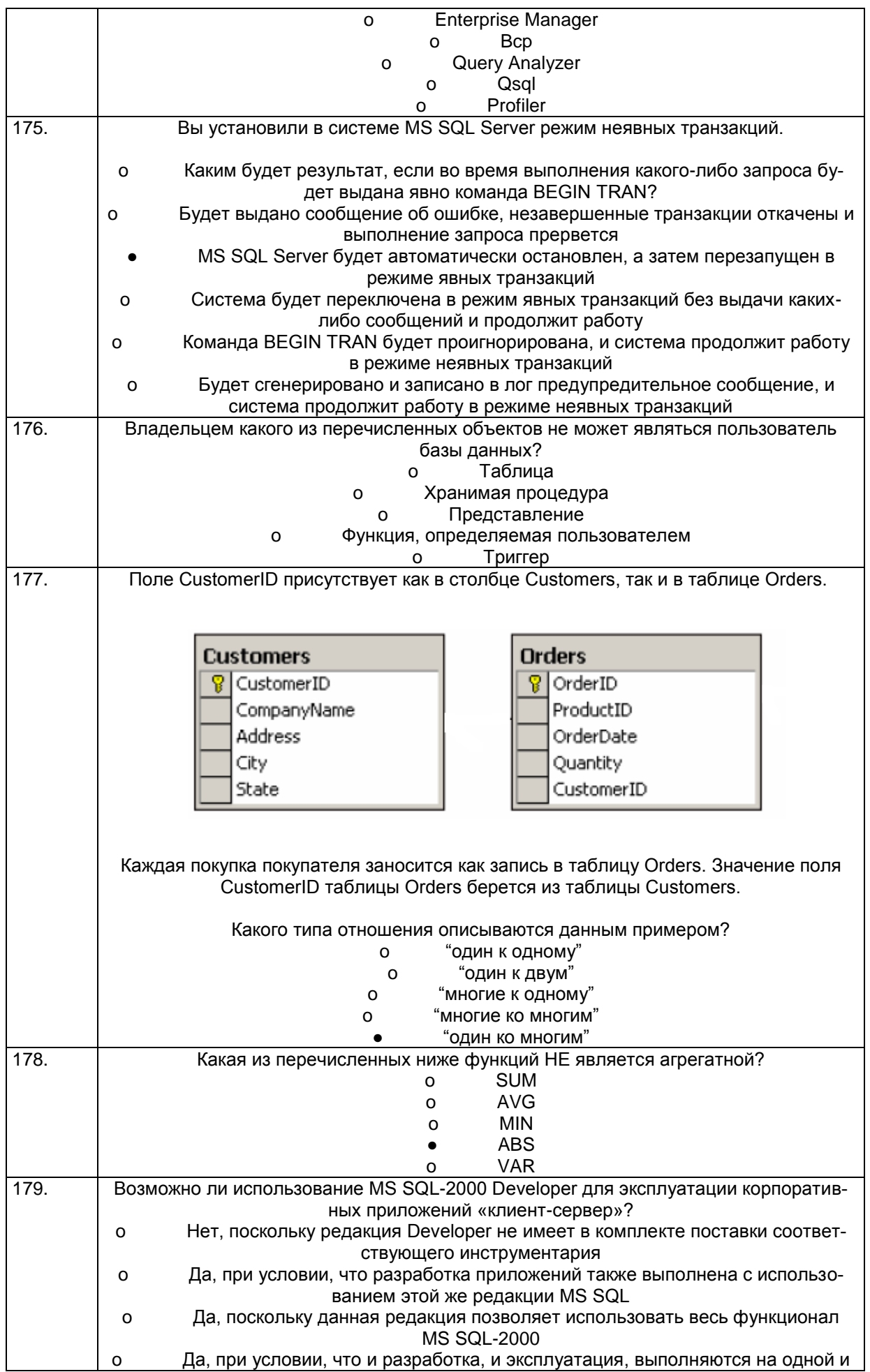

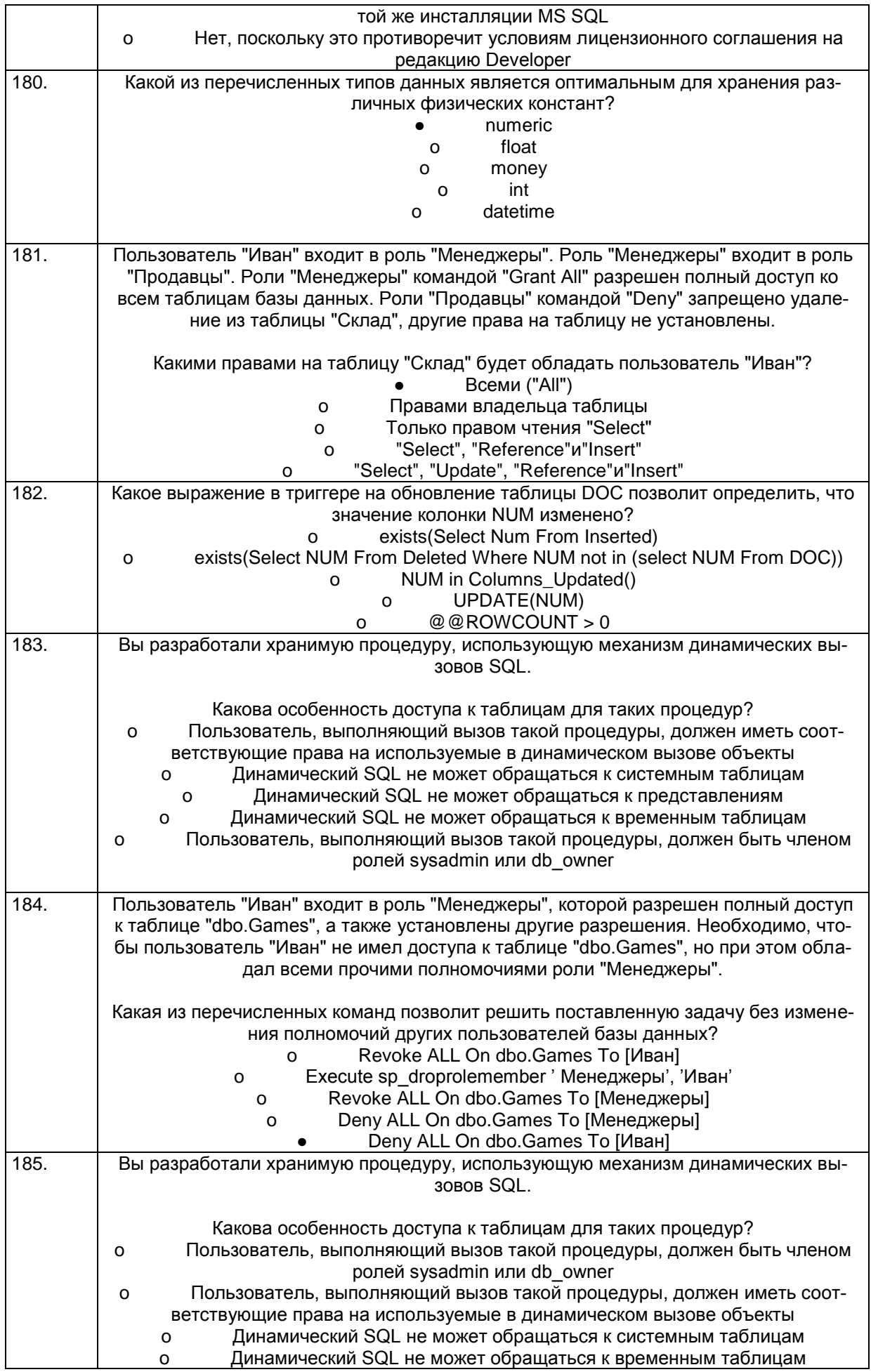

# **3.2***Кейс-задания.*

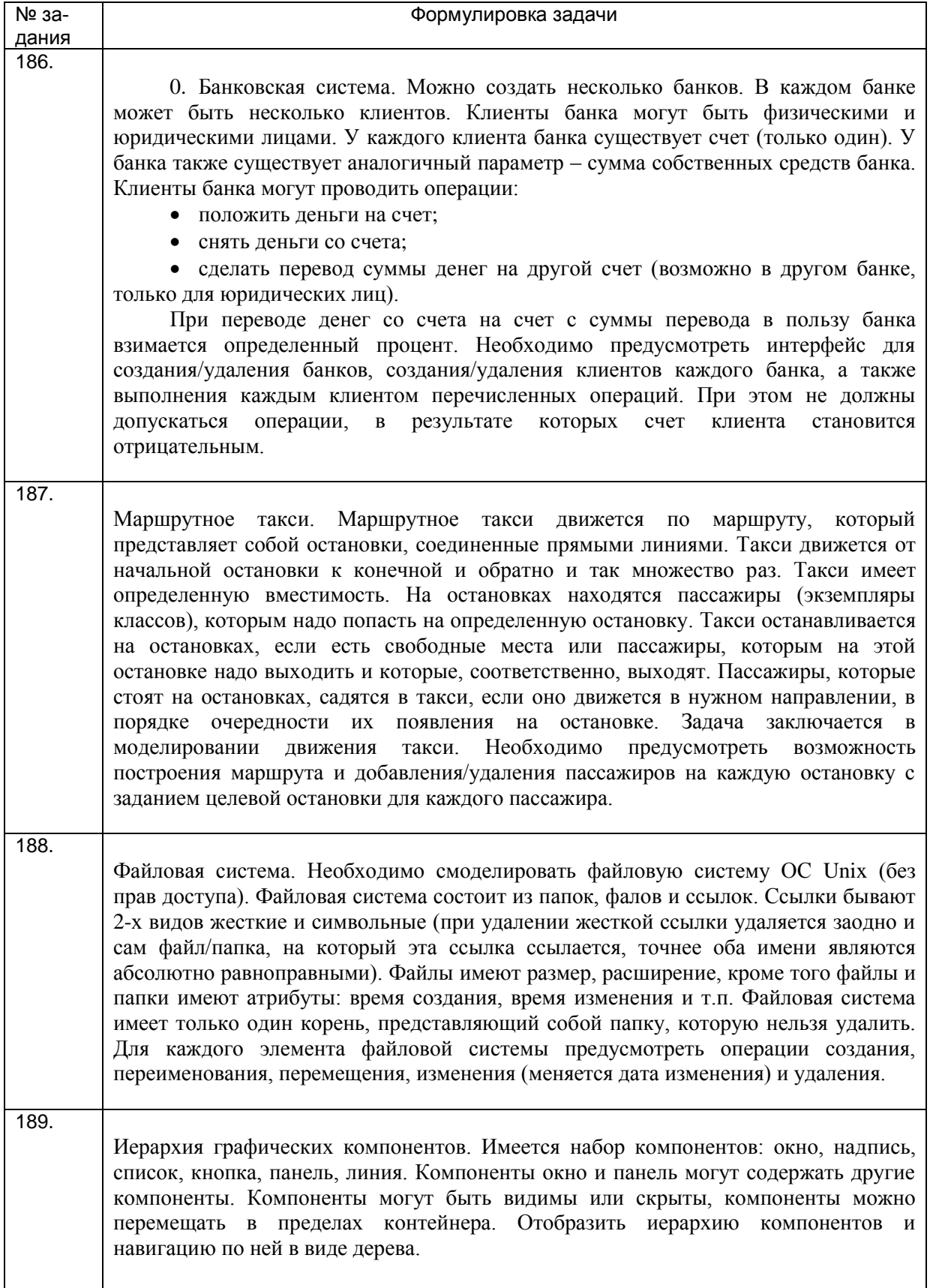

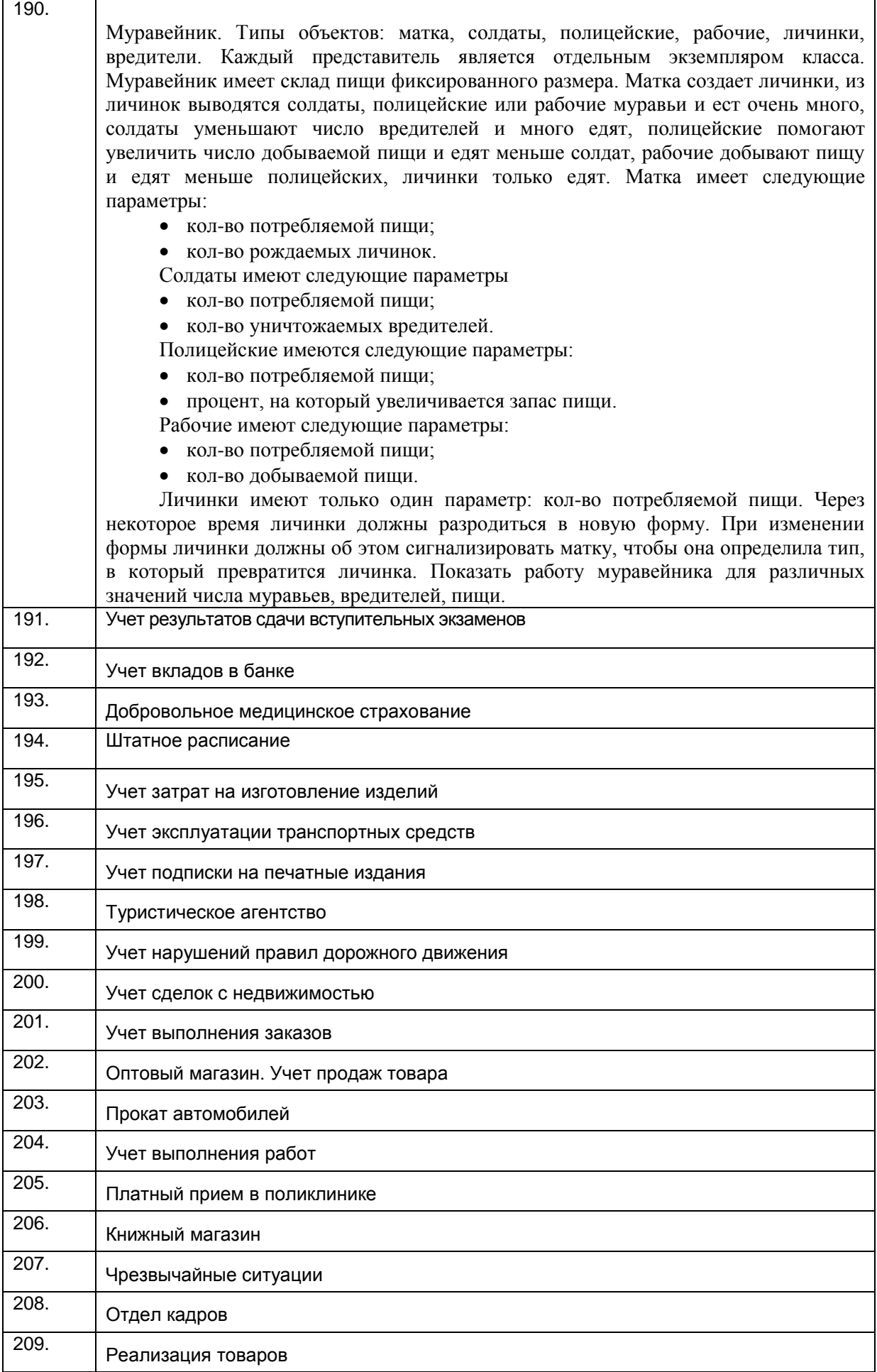

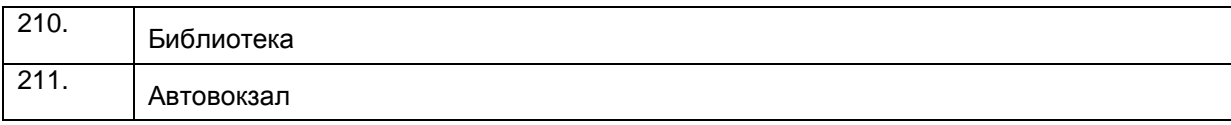

## *3.3 Вопросы к зачету*

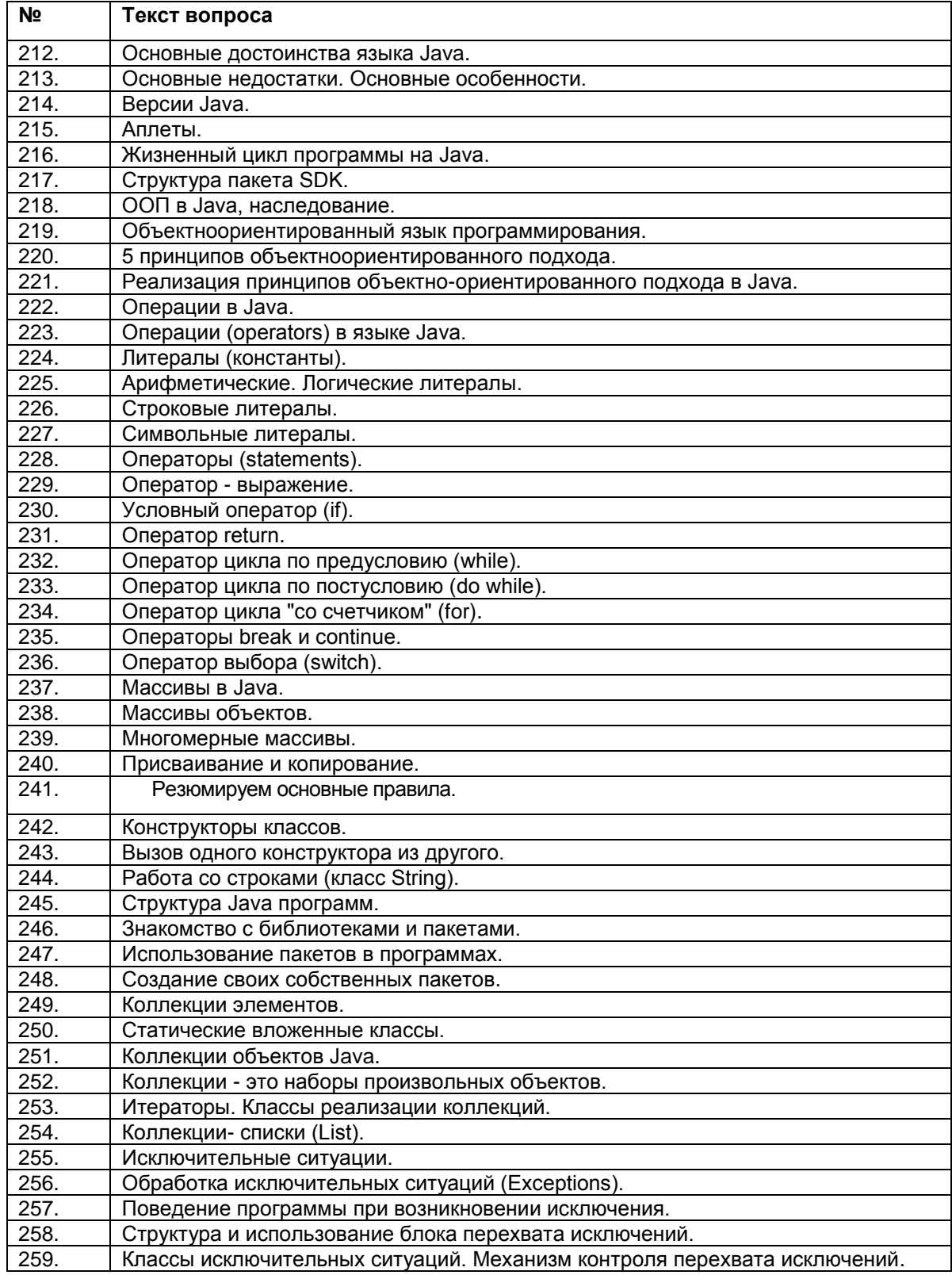

**4. Методические материалы, определяющие процедуры оценивания знаний, умений, навыков и (или) опыта деятельности, характеризующих этапы формирования компетенций.**

**4.1. Рейтинговая система** оценки осуществляется в течение всего семестра при проведении аудиторных занятий, показателем ФОС является текущий опрос в виде собеседования, за каждый правильный ответ обучающийся получает 5 баллов (зачтено - 5, не зачтено - 0). Максимальное число баллов по результатам текущей работы в семестре 50.

**4.2. Бальная система** служит для получения экзамена по дисциплине.

Максимальное число баллов за семестр – 100.

Максимальное число баллов по результатам текущей работы в семестре – 50.

Максимальное число баллов на зачете – 50.

Минимальное число баллов за текущую работу в семестре – 30.

Обучающийся, набравший в семестре менее 30 баллов может заработать дополнительные баллы, отработав соответствующие разделы дисциплины или выполнив обязательные задания, для того чтобы быть допущенным до экзамена.

Обучающийся, набравший за текущую работу менее 30 баллов, т.к. не выполнил всю работу в семестре по объективным причинам (болезнь, официальное освобождение и т.п.) допускается до экзамена, однако ему дополнительно задаются вопросы на собеседовании по разделам, выносимым на экзамен.

В случае неудовлетворительной сдачи экзамена обучающемуся предоставляется право повторной сдачи в срок, установленный для ликвидации академической задолженности по итогам соответствующей сессии. При повторной сдаче экзамена количество набранных баллов на предыдущем экзамене не учитывается.

Экзамен может проводиться в виде тестового задания и кейс-задания или собеседования и кейс-заданий и/или задач.

Для получения оценки «отлично» суммарная бально-рейтинговая оценка по результатам работы в семестре и на экзамене должна составлять 90 и выше баллов;

- оценки «хорошо» суммарная бально-рейтинговая оценка студента по результатам работы в семестре и на экзамене должна составлять от 75 до 89,99 баллов;

- оценки «удовлетворительно» суммарная бально-рейтинговая оценка обучающегося по результатам работы в семестре и на экзамене должна составлять от 60 до 74,99 баллов;

- оценки «неудовлетворительно» суммарная бально-рейтинговая оценка обучающегося по результатам работы в семестре и на экзамене должна составлять менее 60 баллов.

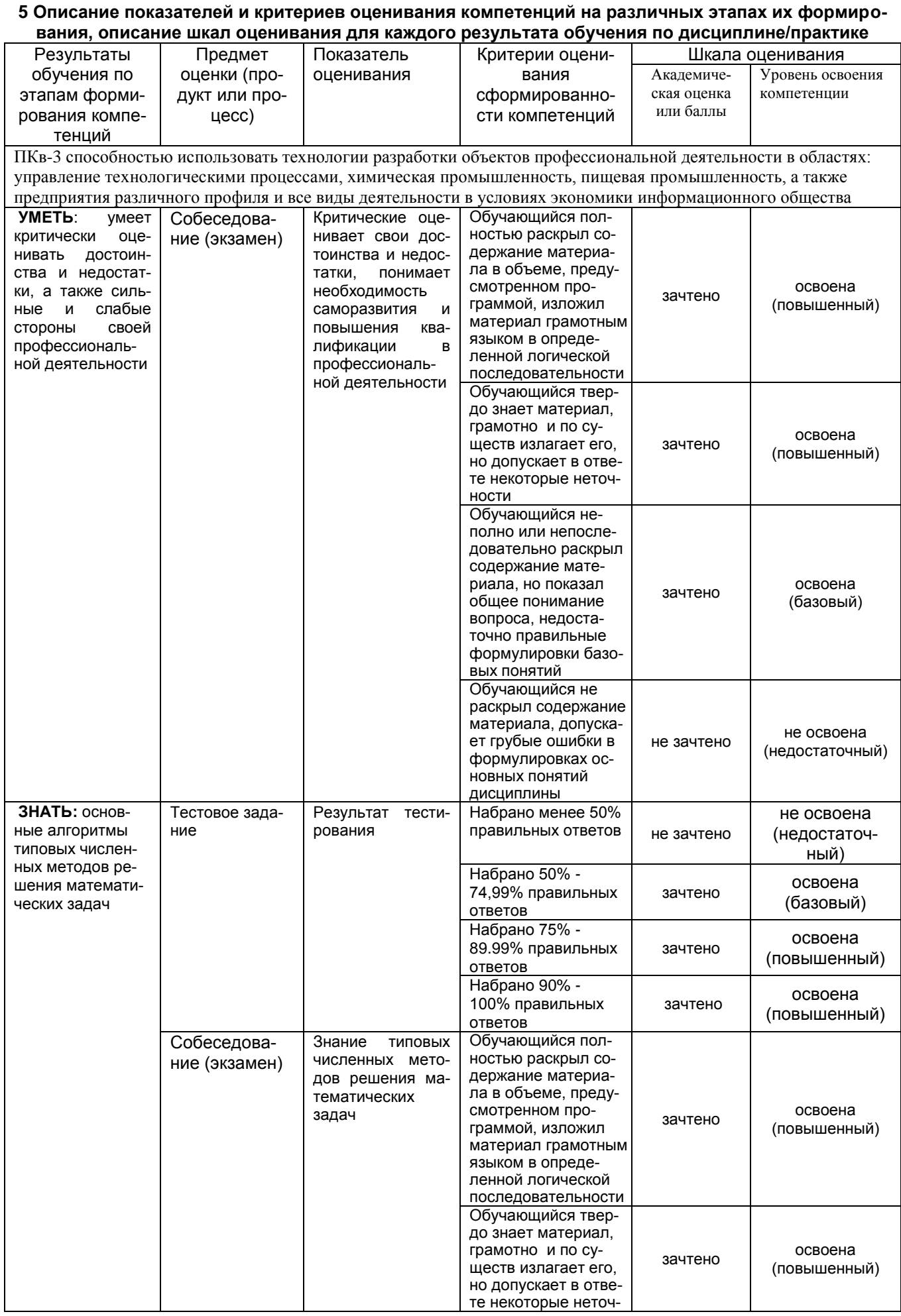

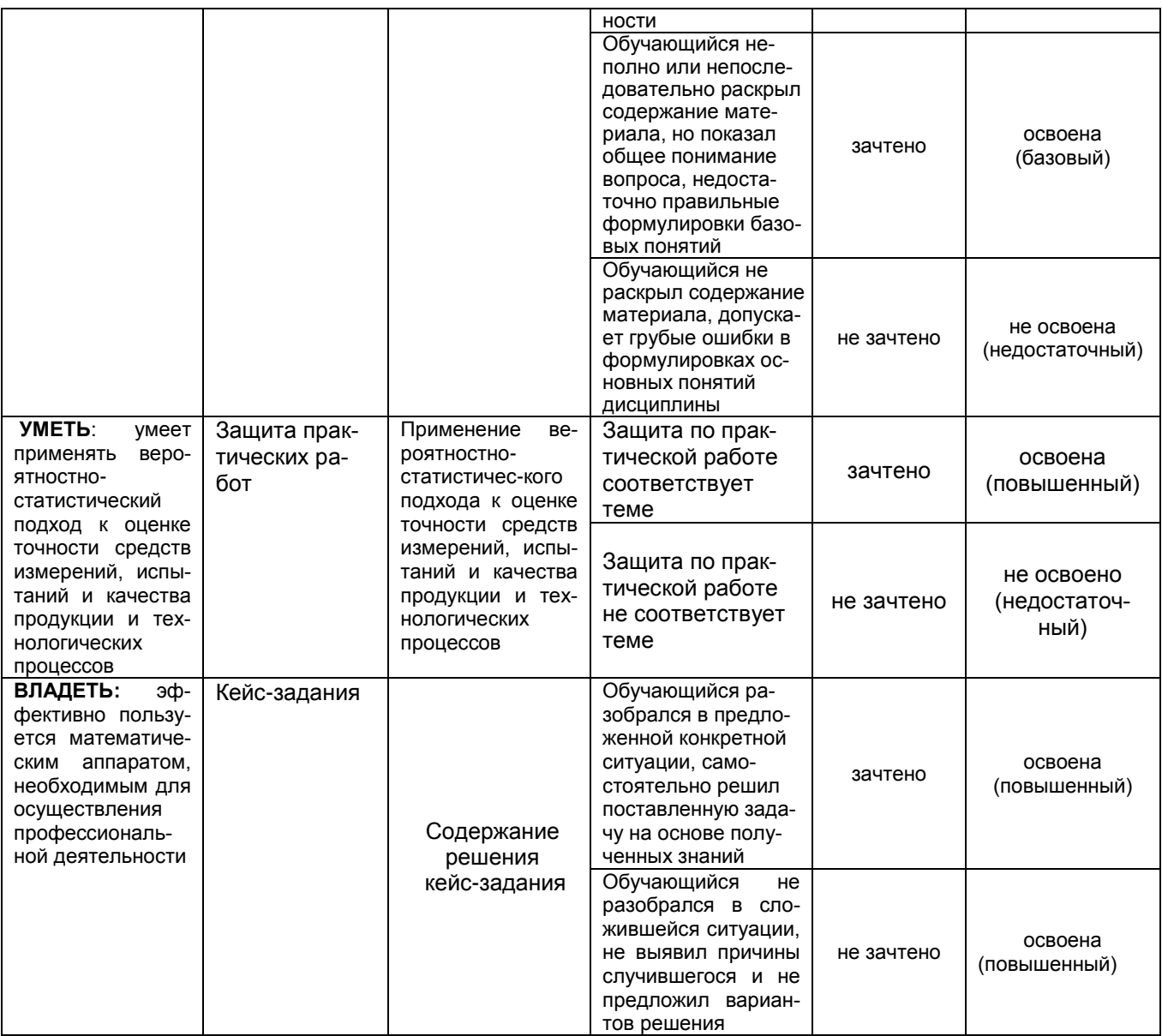